*CNR – DIREZIONE CENTRALE SUPPORTO ALLA GESTIONE DELLE RISORSE RAGIONERIA DELLA STRUTTURA AMMINISTRATIVA CENTRALE UFFICIO OBBLIGAZIONI E PAGAMENTI* 

*\_\_\_\_\_\_\_\_\_\_\_\_\_\_\_\_\_\_\_\_\_\_\_\_\_\_\_\_\_\_\_\_\_\_\_\_\_\_\_\_\_* 

*\_\_\_\_\_\_\_\_\_\_\_\_\_\_\_\_\_\_\_\_\_\_\_\_\_\_\_\_\_\_\_\_\_\_\_\_\_\_\_\_\_\_\_\_\_\_\_\_\_\_\_\_\_\_\_\_\_\_\_\_\_\_\_\_\_\_\_\_\_\_\_\_\_\_\_\_\_\_\_\_\_\_\_\_\_\_\_\_\_\_\_\_\_\_\_\_\_\_\_\_\_\_\_\_\_\_\_\_\_\_\_\_\_\_\_\_\_\_\_\_*

*Le spese di trasferta* 

*Manuale operativo* 

*Criteri e modalità di corresponsione del trattamento di missione e dei rimborsi spese*

*Aggiornato al 1 marzo 2006* 

*\_\_\_\_\_\_\_\_\_\_\_\_\_\_\_\_\_\_\_\_\_\_\_\_\_\_\_* 

Il presente Manuale è stato redatto al fine di fornire al personale amministrativo del CNR direttive uniformi riguardanti i criteri e le modalità di rimborso delle spese di trasferta. In particolare è stato effettuato un riordino di tutte le disposizioni in materia, comprese le ultime norme previste dalla Legge Finanziaria 2006. Un capitolo specifico, inoltre, è dedicato alla gestione informatica delle missioni e dei rimborsi spese al personale dipendente ed "assimilato" al lavoratore dipendente, con la procedura di contabilità del CNR denominata SIGLA.

*\_\_\_\_\_\_\_\_\_\_\_\_\_\_\_\_\_\_\_\_\_\_\_\_\_\_\_\_\_\_\_\_\_\_\_\_\_\_\_\_\_\_\_\_\_\_\_\_\_\_\_\_\_\_\_\_\_\_\_\_\_\_\_\_\_\_\_\_\_\_\_\_\_\_\_\_\_\_\_\_\_\_\_\_\_\_\_\_\_\_\_\_\_\_\_\_\_\_\_\_\_\_\_\_\_\_\_\_\_\_\_\_\_\_\_\_\_\_\_\_*

Il presente Manuale, pertanto, sostituisce ogni precedente direttiva del CNR concernente il trattamento economico di missione e dei rimborsi spese e sarà tenuto continuamente aggiornato in relazione all'evoluzione della normativa e della prassi in materia.

Considerato che il rimborso delle spese di trasferta assume una duplice configurazione, in funzione del rapporto intercorrente fra il C.N.R. ed il soggetto che sostiene le medesime spese, il presente Manuale si compone oltre che del capitolo sopradetto anche di altri due capitoli: il primo capitolo concerne il trattamento economico di missione attribuibile al personale dipendente ed "assimilato" al lavoratore dipendente; il secondo capitolo riguarda, invece, il rimborso delle spese a favore di prestatori di lavoro autonomo occasionale ed abituale.

*Si coglie l'occasione per ringraziare il Rag. Vittorio Allegretti Responsabile dell'Ufficio Obbligazioni e Pagamenti della Ragioneria della SAC che ha curato la redazione del presente manuale in collaborazione con la Sig.ra Anna Maria Cardillo e la Sig.ra Anna Mancanelli. Si ringrazia inoltre la Dott.ssa Claudia Rosati dei Sistemi Informativi che ha curato la redazione del capitolo concernente la gestione informatica delle missioni.* 

Alessandro Preti

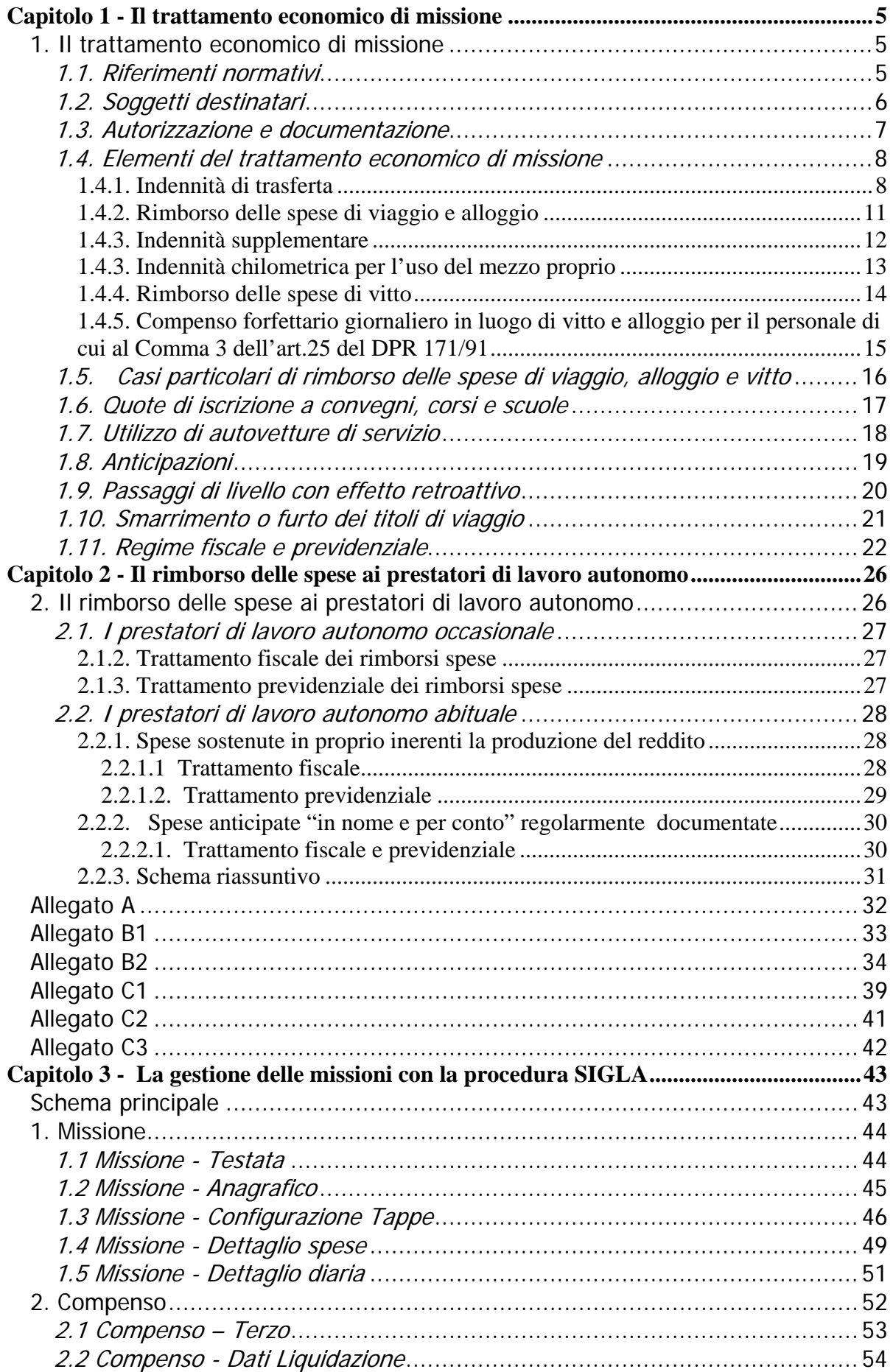

*\_\_\_\_\_\_\_\_\_\_\_\_\_\_\_\_\_\_\_\_\_\_\_\_\_\_\_\_\_\_\_\_\_\_\_\_\_\_\_\_\_\_\_\_\_\_\_\_\_\_\_\_\_\_\_\_\_\_\_\_\_\_\_\_\_\_\_\_\_\_\_\_\_\_\_\_\_\_\_\_\_\_\_\_\_\_\_\_\_\_\_\_\_\_\_\_\_\_\_\_\_\_\_\_\_\_\_\_\_\_\_\_* 

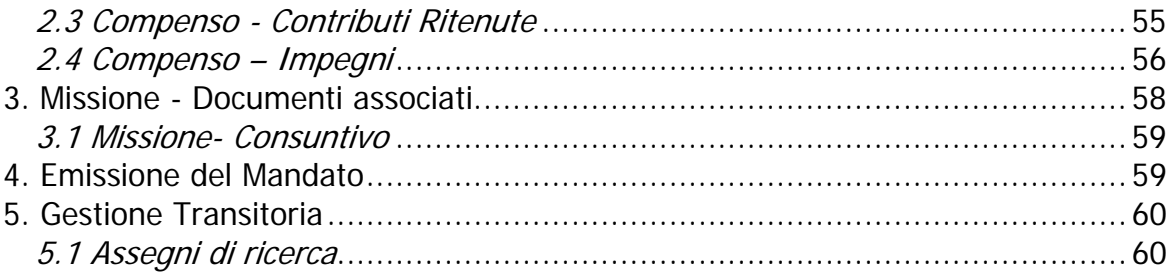

# **Capitolo 1 - Il trattamento economico di missione**

# **1. Il trattamento economico di missione**

Il rimborso delle spese di trasferta assume la seguente duplice configurazione, in funzione del rapporto intercorrente fra il C.N.R. ed il soggetto che effettua la trasferta medesima:

<span id="page-4-0"></span>*\_\_\_\_\_\_\_\_\_\_\_\_\_\_\_\_\_\_\_\_\_\_\_\_\_\_\_\_\_\_\_\_\_\_\_\_\_\_\_\_\_\_\_\_\_\_\_\_\_\_\_\_\_\_\_\_\_\_\_\_\_\_\_\_\_\_\_\_\_\_\_\_\_\_\_\_\_\_\_\_\_\_\_\_\_\_\_\_\_\_\_\_\_\_\_\_\_\_\_\_\_\_\_\_\_\_\_\_\_\_\_\_* 

- *trattamento economico di missione* attribuibile al personale dipendente ed "assimilato" al lavoratore dipendente;
- *rimborso delle spese* a favore di prestatori di lavoro autonomo occasionale o abituale.

# *1.1. Riferimenti normativi*

- Legge 18/12/1973 n°836 e successive modificazioni e integrazioni (trattamento economico di missione dei dipendenti dello Stato);
- R.D. 3/6/1926 n°941 e successive modificazioni e integrazioni (indennità al personale dello Stato incaricato di missione all'estero);
- art. 5 DPR 23/8/1988 n°395 (norme risultanti dalla disciplina prevista dall'accordo intercompartimentale di cui all'art. 12 della legge quadro sul pubblico impiego);
- CCNL di cui ai DPR: 26/5/1976 n°411 allegato 3; 16/10/1979 n°509 art. 29, 28/9/1987 n°568 art. 30; 12/2/1991 n°171 art. 25;
- Legge 23/12/1996 n°662 (misure di razionalizzazione della finanza pubblica) art. 1, comma 67;
- Legge 24/12/2003 n°350 (legge finanziaria 2004) art. 3, comma 75;
- Legge 23/12/2005 n°266 (legge finanziaria 2006) art. 1, commi 213 e 216.

#### *1.2. Soggetti destinatari*

Il trattamento economico di missione spetta, oltre che ai dipendenti dell'Ente, anche al personale in posizione di "assimilato" al lavoratore dipendente.

<span id="page-5-0"></span>*\_\_\_\_\_\_\_\_\_\_\_\_\_\_\_\_\_\_\_\_\_\_\_\_\_\_\_\_\_\_\_\_\_\_\_\_\_\_\_\_\_\_\_\_\_\_\_\_\_\_\_\_\_\_\_\_\_\_\_\_\_\_\_\_\_\_\_\_\_\_\_\_\_\_\_\_\_\_\_\_\_\_\_\_\_\_\_\_\_\_\_\_\_\_\_\_\_\_\_\_\_\_\_\_\_\_\_\_\_\_\_\_* 

Tale personale comprende:

- dipendenti di altri Enti pubblici e privati ai quali vengano conferiti incarichi in funzione della qualifica rivestita ovvero in rappresentanza degli Enti stessi (art. 50 lett. b del TUIR). In tale categoria rientrano i dipendenti universitari e di altri enti pubblici o privati che siano"associati" alle attività delle strutture di ricerca ai sensi dell'art.17 del Regolamento del personale approvato con DPCNR del 4/5/2005 prot.0025035;
- titolari di rapporti di collaborazione coordinata e continuativa (art. 50 lett. c bis del TUIR);
- borsisti C.N.R..

Per l'attribuzione del trattamento di missione ai soggetti "assimilati" occorre far riferimento alla qualifica rivestita, qualora si tratti di pubblici dipendenti, ovvero all'equiparazione prevista dalla tabella di cui all'allegato A, per gli altri collaboratori.

Per quanto attiene ai titolari di rapporti di collaborazione coordinata e continuativa, l'applicazione ai medesimi del trattamento di missione è stato disposto dall'Ente con circolare del Direttore Generale n°7 in data 9/2/2001.

Al riguardo, tale circolare prevede che, della predetta applicazione, "è necessario fare esplicito richiamo in via convenzionale, all'atto dell'affidamento dell'incarico, prefissando, contestualmente, l'equiparazione dei collaboratori alle qualifiche del personale dell'Ente".

#### *1.3. Autorizzazione e documentazione*

Le missioni devono essere autorizzate con apposito provvedimento scritto (ordine di missione) disposto dal dirigente/direttore dell'unità organizzativa ove presta servizio il dipendente (o assimilato) ovvero dal dirigente/direttore della struttura nel cui interesse è svolta la missione.

<span id="page-6-0"></span>*\_\_\_\_\_\_\_\_\_\_\_\_\_\_\_\_\_\_\_\_\_\_\_\_\_\_\_\_\_\_\_\_\_\_\_\_\_\_\_\_\_\_\_\_\_\_\_\_\_\_\_\_\_\_\_\_\_\_\_\_\_\_\_\_\_\_\_\_\_\_\_\_\_\_\_\_\_\_\_\_\_\_\_\_\_\_\_\_\_\_\_\_\_\_\_\_\_\_\_\_\_\_\_\_\_\_\_\_\_\_\_\_* 

Lo stesso dirigente/direttore dovrà autorizzare, su richiesta motivata dell'interessato, l'eventuale utilizzo del mezzo proprio o noleggiato nonché l'uso del taxi.

In base a quanto a suo tempo deliberato dalla Giunta Amministrativa nelle funzioni di Consiglio di Amministrazione (delib. 711.209.08 del 6/5/1998) l'effettuazione di missioni sia in Italia che all'estero da parte dei direttori delle strutture scientifiche, nell'ambito dell'attività delle strutture medesime, rientra nell'autonomia e responsabilità gestionale degli stessi. Analogo principio è stato fissato per le missioni in Italia dei Dirigenti/Direttori delle strutture dell'Amministrazione Centrale, mentre le missioni compiute all'estero dai medesimi devono essere autorizzate secondo le disposizioni impartite dal Direttore Generale con nota prot.137 dell'11/6/2002. Tenuto conto dell'attuale assetto organizzativo dell'Amministrazione Centrale, da tali disposizioni deriva che l'autorizzazione per le missioni all'estero deve essere rilasciata come segue:

#### *PER I ORGANO CHE AUTORIZZA*

Dirigenti di uffici (ex Servizi) dell'Amm.Centrale Direttori delle Direzioni Centrali

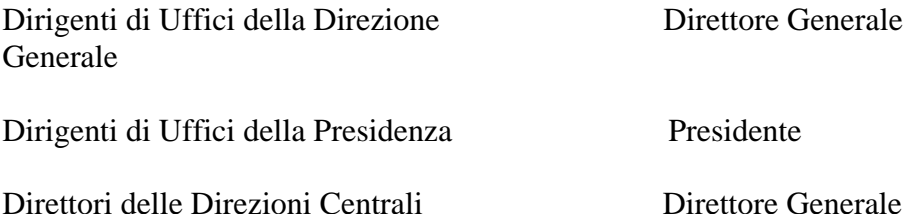

Al termine della missione il dipendente (o assimilato) dovrà produrre alla struttura da cui dipende, o nel cui interesse ha espletato la missione, la richiesta di rimborso corredata dell'ordine di missione, della documentazione di spesa in originale e delle eventuali autorizzazioni necessarie (utilizzo mezzo proprio, taxi ecc.). Tale richiesta, vistata dal dirigente/direttore della predetta struttura, sarà inoltrata, a cura della struttura stessa, all'ufficio incaricato della liquidazione del trattamento di missione.

Le richieste di rimborso delle missioni effettuate dai titolari di rapporti di collaborazione coordinata e continuativa, inoltrate per la liquidazione all'Ufficio Obbligazioni e Pagamenti della Ragioneria della SAC, da parte delle strutture dell'Amministrazione Centrale, devono essere corredate di copia dell'atto di incarico conferito a tali collaboratori.

#### *1.4. Elementi del trattamento economico di missione*

Il trattamento economico di missione comprende le seguenti voci

<span id="page-7-0"></span>*\_\_\_\_\_\_\_\_\_\_\_\_\_\_\_\_\_\_\_\_\_\_\_\_\_\_\_\_\_\_\_\_\_\_\_\_\_\_\_\_\_\_\_\_\_\_\_\_\_\_\_\_\_\_\_\_\_\_\_\_\_\_\_\_\_\_\_\_\_\_\_\_\_\_\_\_\_\_\_\_\_\_\_\_\_\_\_\_\_\_\_\_\_\_\_\_\_\_\_\_\_\_\_\_\_\_\_\_\_\_\_\_* 

- indennità di trasferta oraria e/o giornaliera (diaria);
- rimborso delle spese di viaggio e alloggio;
- indennità supplementare sul costo dei biglietti di viaggio;
- indennità chilometrica per l'uso del mezzo proprio;
- rimborso delle spese di vitto;
- compenso forfettario giornaliero in luogo di vitto e alloggio per il personale di cui al comma 3 dell'art. 25 del DPR 171/91.

### **1.4.1. Indennità di trasferta**

#### *a) Missioni in Italia*

**L'indennità di trasferta per le missioni in Italia è stata soppressa dall'art. 1, comma 213 della legge 23/12/2005 n°266 (legge finanziaria 2006) con decorrenza 1° gennaio 2006. La predetta indennità deve, pertanto, essere corrisposta soltanto in sede di liquidazione delle missioni il cui ordine è stato disposto anteriormente al 1° gennaio 2006, applicando le regole previgenti che** vengono qui di seguito riassunte.

L'indennità di trasferta intera viene liquidata per ogni 24 ore di durata della missione. L'indennità oraria spetta per missioni inferiori alle 24 ore o per le frazioni eccedenti giornate intere. Le frazioni di ora inferiori a 30 minuti sono trascurate mentre le altre sono arrotondate ad ora intera.

Ai fini del computo della durata minima della missione si sommano i periodi di effettiva durata interessanti la stessa giornata.

Per quanto concerne la durata massima del trattamento di missione è previsto che, in caso di missione continuativa nella medesima località, il trattamento stesso non può eccedere i 240 giorni.

L'indennità di trasferta non è dovuta per le missioni effettuate:

- 1. nelle ore diurne, quando siano inferiori alle quattro ore;
- 2. nella località di abituale dimora (residenza) anche se distante più di 10 chilometri dall'ordinaria sede di servizio;
- 3. nelle località distanti meno di 10 chilometri dalla residenza comunale, ovvero dall'ufficio o impianto dove il dipendente presta servizio se questi ultimi sono ubicati in località isolate.

Nei casi sopra indicati compete, comunque, il rimborso delle spese di viaggio.

Riguardo alla misura dell'indennità da corrispondere per le missioni in Italia occorre distinguere tra personale con qualifica dirigenziale (livelli I - III) e altro personale (livelli IV - IX). Per i dipendenti appartenenti ai primi tre livelli è data facoltà di optare tra:

*\_\_\_\_\_\_\_\_\_\_\_\_\_\_\_\_\_\_\_\_\_\_\_\_\_\_\_\_\_\_\_\_\_\_\_\_\_\_\_\_\_\_\_\_\_\_\_\_\_\_\_\_\_\_\_\_\_\_\_\_\_\_\_\_\_\_\_\_\_\_\_\_\_\_\_\_\_\_\_\_\_\_\_\_\_\_\_\_\_\_\_\_\_\_\_\_\_\_\_\_\_\_\_\_\_\_\_\_\_\_\_\_* 

- l'indennità di trasferta, oraria e giornaliera, in misura intera, qualora non richiedano il rimborso di spese di alloggio e di vitto;
- l'indennità di trasferta ridotta di un terzo, della metà o di due terzi, a seconda che richiedano il rimborso delle spese di alloggio, di quelle di vitto o di entrambe.

L'opzione va esercitata per tutto il periodo di durata della missione. Tale facoltà è venuta meno, a decorrere dal 1° gennaio 2006, a seguito della soppressione dell'indennità di trasferta come sopra detto.

Per il personale dei livelli IV-IX è prevista, per le missioni di durata non inferiore a otto ore, la corresponsione dell'indennità nella misura del 30%, unitamente al rimborso di uno o due pasti a seconda della durata della missione (otto ore o superiore a dodici ore). Non è consentito l'esercizio dell'opzione per l'indennità intera. Tale indennità viene corrisposta per le missioni di durata inferiore alle otto ore.

Le misure intere lorde dell'indennità di trasferta spettanti, per le missioni in Italia, ai dipendenti degli enti di ricerca appartenenti ai livelli IV-IX e ai collaboratori equiparati sono stabilite dall'art. 25, 1° comma del CCNL di cui al DPR 171/91.

Per il personale dei livelli I-III (art. 25, 2° comma DPR 171/91) e per gli "assimilati" dipendenti di altri comparti della P. A., si applicano le indennità di trasferta previste per i dipendenti dello Stato.

#### *b) Missioni all'estero*

Per tali tipologie di missioni continuano ad essere attribuite le indennità di trasferta. Gli importi delle indennità, al netto delle ritenute erariali, sono fissati, Paese per Paese, con decreto del Ministro dell'Economia e delle Finanze e modificati in rapporto alle variazioni delle condizioni valutarie e del costo della vita di ciascun Paese.

*\_\_\_\_\_\_\_\_\_\_\_\_\_\_\_\_\_\_\_\_\_\_\_\_\_\_\_\_\_\_\_\_\_\_\_\_\_\_\_\_\_\_\_\_\_\_\_\_\_\_\_\_\_\_\_\_\_\_\_\_\_\_\_\_\_\_\_\_\_\_\_\_\_\_\_\_\_\_\_\_\_\_\_\_\_\_\_\_\_\_\_\_\_\_\_\_\_\_\_\_\_\_\_\_\_\_\_\_\_\_\_\_* 

Le diarie attualmente in vigore sono quelle contemplate dal decreto ministeriale del 13/1/2003 che ha rideterminato, per tutti i Paesi, gli importi delle diarie stesse in unità euro.

Tali diarie sono fissate per "*gruppi*" di personale, dal I al XI in funzione delle diverse qualifiche. I "*gruppi*" che, essenzialmente, ricorrono nel trattamento di missione corrisposto dal CNR sono quelli dal II al V.

Per le missioni all'estero non è ammessa la corresponsione dell'indennità oraria ed il calcolo della durata della missione deve essere effettuato come segue:

- *viaggio in aereo:* dal giorno di sbarco in territorio estero al giorno di reimbarco;
- *viaggio in treno:* dal giorno di attraversamento delle frontiera al giorno di riattraversamento.

Circa la durata massima del trattamento di missione valgono le stesse regole previste per le missioni in Italia.

Per le missioni all'estero viene corrisposta la diaria ridotta di 1/3 qualora venga richiesto il rimborso delle spese di alloggio.

La maggiorazione della diaria prevista dall'art. 3 del regio decreto 3/6/1926 n. 941, relativamente alle missioni dei componenti di delegazioni italiane presso commissioni, enti o comitati internazionali, è stata soppressa dall'art. 1 comma 217 della legge 23/12/2005 n. 266, restando applicabile solo per le missioni ordinate antecedentemente al 1/1/2006.

Gli importi relativi alle diarie in Italia e all'estero sono riportati nei prospetti allegati (allegati B1 e B2).

#### **1.4.2. Rimborso delle spese di viaggio e alloggio**

<span id="page-10-0"></span>*\_\_\_\_\_\_\_\_\_\_\_\_\_\_\_\_\_\_\_\_\_\_\_\_\_\_\_\_\_\_\_\_\_\_\_\_\_\_\_\_\_\_\_\_\_\_\_\_\_\_\_\_\_\_\_\_\_\_\_\_\_\_\_\_\_\_\_\_\_\_\_\_\_\_\_\_\_\_\_\_\_\_\_\_\_\_\_\_\_\_\_\_\_\_\_\_\_\_\_\_\_\_\_\_\_\_\_\_\_\_\_\_* 

La normativa prevede che il rimborso delle spese relative ai viaggi compiuti con mezzi ferroviari aerei e marittimi, nonché il rimborso delle spese di albergo, avvenga secondo criteri che, per quanto attiene alla tipologia dei servizi (classe, vagone letto, cabina, categoria albergo) tengano conto della qualifica rivestita dai dipendenti.

Il trattamento spettante per le diverse qualifiche è dettagliatamente riportato nei prospetti di cui agli allegati C1, C2 e C3. In particolare, per i viaggi in aereo effettuati per espletare missioni all'estero, ordinate a decorrere dal 1° gennaio 2006, la legge 23/12/2005 n°26, all'art. 1, comma 216, ha disposto, per tutte le qualifiche, il rimborso delle spese nel limite della classe economica.

I biglietti di viaggio devono essere prodotti in originale.

Nel caso di biglietti aerei emessi con il sistema elettronico o acquistati "on line", tramite *Internet*, con carta di credito, qualora non sia possibile presentare il biglietto stesso, non essendone previsto il rilascio in aeroporto, la documentazione necessaria per ottenere il rimborso è costituita da:

- a) conferma della prenotazione;
- b) carta d'imbarco;
- c) copia dell'estratto conto relativo all'utilizzo della carta di credito, riportante il corrispondente addebito, ovvero apposita dichiarazione con la quale il dipendente attesta, sotto la propria responsabilità, di non essere in possesso del biglietto in quanto la procedura di acquisto "on line" non ne prevede il rilascio, di averne sostenuto la spesa e che la spesa medesima è rimasta interamente a suo carico. Tale dichiarazione non può essere ammessa nell'eventualità che dalla "conferma della prenotazione", o da analogo documento, non sia possibile evincere il costo del biglietto. Nel caso in cui l'acquisto "on line" del biglietto aereo sia stato effettuato tramite una agenzia di viaggi, il documento di addebito emesso dall'agenzia stessa, debitamente quietanzato, sostituisce la documentazione suddetta (copia dell'estratto conto/dichiarazione).

Per quanto concerne le spese riguardanti le provvigioni applicate dall'agenzia di viaggio per il servizio prestato relativamente all'emissione di biglietti aerei, il relativo rimborso era a suo tempo stabilito dalla circolare del Ministero dell'Economia n. 36 del 24 luglio 2003 nei limiti di euro 5 per i voli nazionali e di euro 10 per i voli internazionali. Considerati gli adeguamenti al costo della vita e considerato che il predetto Ministero non ha prodotto alcuna direttiva aggiornata sull'argomento, i singoli Direttori/Dirigenti potranno procedere al rimborso delle provvigioni anche in misura superiore a quella predetta. Tuttavia, i Direttori/Dirigenti sono tenuti ad informare i dipendenti che usufruiscono dei servizi di agenzie di viaggio sulla necessità di acquisire preventivamente l'entità della provvigione al fine di accertare che la medesima non si discosti in misura eccessiva rispetto agli importi predetti e che, comunque, sia proporzionata rispetto al servizio prestato (emissione biglietti).

In circostanze opportunamente motivate quali, ad esempio: necessità di raggiungere rapidamente il luogo della missione, trasporto di strumentazione ingombrante, rilevamenti di campagna ecc., può essere autorizzato il ricorso a mezzi noleggiati.

<span id="page-11-0"></span>*\_\_\_\_\_\_\_\_\_\_\_\_\_\_\_\_\_\_\_\_\_\_\_\_\_\_\_\_\_\_\_\_\_\_\_\_\_\_\_\_\_\_\_\_\_\_\_\_\_\_\_\_\_\_\_\_\_\_\_\_\_\_\_\_\_\_\_\_\_\_\_\_\_\_\_\_\_\_\_\_\_\_\_\_\_\_\_\_\_\_\_\_\_\_\_\_\_\_\_\_\_\_\_\_\_\_\_\_\_\_\_\_* 

Anche l'uso del taxi deve essere debitamente motivato e autorizzato. Non è ammesso il rimborso delle spese relative ai mezzi urbani nella località di missione, salvo il caso delle trasferte nel territorio comunale ne il rimborso delle spese di parcheggio.

Per quanto riguarda la categoria dell'albergo non è consentito usufruire di alberghi di lusso (cinque stelle).

Nei casi di missione continuativa nella medesima località di durata non inferiore a trenta giorni è consentito il rimborso della spesa per il pernottamento in residenza turistico-alberghiera, di categoria corrispondente a quella ammessa per l'albergo, sempreché risulti economicamente più conveniente rispetto al costo medio della categoria consentita nella medesima località. Tale convenienza deve risultare da idonea documentazione quale: preventivi di alberghi, dichiarazioni dei competenti Enti provinciali per il turismo ecc.

Le spese di alloggio devono essere documentate mediante fattura rilasciata dall'albergo o dalla residenza turistico alberghiera.

Qualora venga presentata una fattura che includa l'alloggio di altra persona che abbia soggiornato insieme al dipendente, la relativa spesa viene rimborsata per la metà.

### **1.4.3. Indennità supplementare**

**L'indennità supplementare è stata abolita, con decorrenza 1° gennaio 2006, dal comma 213 della legge 23/12/2005 n°266 (legge finanziaria 2006) e, pertanto, l'indennità stessa deve essere corrisposta soltanto in sede di liquidazione delle missioni ordinate anteriormente.** 

L'art.14 della legge 18/12/1973 n°836 prevedeva la corresponsione, in aggiunta al rimborso delle spese di viaggio, per missioni sia all'interno che all'estero, di una indennità supplementare calcolata come segue:

- 10% del costo del biglietto a tariffa intera per viaggi in ferrovia o su altri mezzi di linea terrestri o marittimi;
- 5% del costo del biglietto per viaggi in aereo.

Tale indennità era dovuta anche nel caso di biglietti forniti dal CNR per il tramite dell'agenzia di viaggi.

La predetta indennità non si applicava sul supplemento per treno rapido, sul costo del vagone letto e su tutti gli altri eventuali oneri in aggiunta al prezzo del biglietto, salvo il caso in cui tali oneri fossero inclusi nel prezzo stesso e non scorporabili .

### **1.4.3. Indennità chilometrica per l'uso del mezzo proprio**

<span id="page-12-0"></span>*\_\_\_\_\_\_\_\_\_\_\_\_\_\_\_\_\_\_\_\_\_\_\_\_\_\_\_\_\_\_\_\_\_\_\_\_\_\_\_\_\_\_\_\_\_\_\_\_\_\_\_\_\_\_\_\_\_\_\_\_\_\_\_\_\_\_\_\_\_\_\_\_\_\_\_\_\_\_\_\_\_\_\_\_\_\_\_\_\_\_\_\_\_\_\_\_\_\_\_\_\_\_\_\_\_\_\_\_\_\_\_\_* 

L'indennità chilometrica per l'uso del mezzo privato di trasporto è pari ad 1/5 del prezzo di un litro di benzina praticato alla pompa dalla Soc. AGIP.

Unitamente alla predetta indennità viene rimborsata la spesa sostenuta per il pedaggio autostradale documentata dall'apposito scontrino.

Qualora il pagamento del pedaggio avvenga mediante l'utilizzo di *Telepass* la spesa dovrà essere documentata con la presentazione di copia del relativo estratto conto.

L'utilizzo del mezzo proprio deve essere autorizzato sulla base di richiesta motivata del dipendente. La richiesta deve evidenziare, inoltre, il tipo di autovettura, gli estremi della carta di circolazione, della patente e dell'assicurazione RCA.

L'autorizzazione all'uso del mezzo proprio può essere rilasciata per particolari circostanze quali ad esempio: località non servita da mezzi di linea, trasporto di strumentazione o documentazione ingombrante, sciopero dei mezzi pubblici, necessità di rispettare determinati orari incompatibili con quelli dei mezzi di linea, particolari ragioni di economicità (es.viaggio compiuto con altri dipendenti) ecc..

Il mezzo proprio non può essere utilizzato per le missioni all'estero neanche per il percorso in territorio italiano.

#### **1.4.4. Rimborso delle spese di vitto**

I limiti di spesa per i pasti sono fissati con decreto ministeriale in base agli indici ISTAT del costo della vita.

<span id="page-13-0"></span>*\_\_\_\_\_\_\_\_\_\_\_\_\_\_\_\_\_\_\_\_\_\_\_\_\_\_\_\_\_\_\_\_\_\_\_\_\_\_\_\_\_\_\_\_\_\_\_\_\_\_\_\_\_\_\_\_\_\_\_\_\_\_\_\_\_\_\_\_\_\_\_\_\_\_\_\_\_\_\_\_\_\_\_\_\_\_\_\_\_\_\_\_\_\_\_\_\_\_\_\_\_\_\_\_\_\_\_\_\_\_\_\_* 

Gli importi tuttora vigenti sono quelli previsti dal decreto del Ministero del Tesoro in data 14/3/1996, non più variati a seguito della disposizione di non rivalutabilità introdotta dall'art.1, comma 67, della legge 23/12/1996 n°662, confermata dalla legge 23/12/1999 n°488, dalla legge 27/12/2002 n°289 e, da ultimo, per il triennio 2006-2008, dall'art.1, comma 212, della legge 23/12/2005 n°266.

I predetti importi ed i criteri di rimborso variano in funzione del livello di appartenenza.

#### a) *Personale dei livelli* IV/IX

Euro 22,26 per un pasto

Euro 44,26 per due pasti

Il rimborso della spesa per un pasto compete per le missioni che abbiano durata non inferiore a otto ore. Il rimborso per due pasti spetta per le missioni di durata superiore a dodici ore.

#### b) *Personale dei livelli* I/III

Euro 30,55 per un pasto

Euro 61,10 per due pasti

Per tale personale è possibile il rimborso di un pasto anche per le missioni di durata compresa tra quattro e otto ore purchè il pasto venga consumato nell'arco delle ore durante le quali vengono solitamente assunti i pasti.

Per entrambe le categorie di personale, qualora spetti il rimborso di due pasti, gli importi possono essere conguagliati fra loro entro il limite massimo fissato per due pasti.

La spesa dei pasti deve essere documentata da fattura o ricevuta fiscale.

Non può essere ammessa a rimborso la spesa desumibile da ricevute fiscali o fatture rilasciate cumulativamente per più persone.

In caso di rilascio di semplice scontrino da parte di alcuni locali pubblici, quali bar, negozi di alimentari ecc., lo stesso viene ammesso a rimborso qualora riporti la descrizione degli alimenti acquistati.

Il rimborso dei pasti non è previsto per le missioni all'estero.

### **1.4.5. Compenso forfettario giornaliero in luogo di vitto e alloggio per il personale di cui al Comma 3 dell'art.25 del DPR 171/91**

<span id="page-14-0"></span>*\_\_\_\_\_\_\_\_\_\_\_\_\_\_\_\_\_\_\_\_\_\_\_\_\_\_\_\_\_\_\_\_\_\_\_\_\_\_\_\_\_\_\_\_\_\_\_\_\_\_\_\_\_\_\_\_\_\_\_\_\_\_\_\_\_\_\_\_\_\_\_\_\_\_\_\_\_\_\_\_\_\_\_\_\_\_\_\_\_\_\_\_\_\_\_\_\_\_\_\_\_\_\_\_\_\_\_\_\_\_\_\_* 

Al personale appartenente ai livelli  $IV - IX$ , inviato in missione per lo svolgimento delle attività di cui al comma 3 dell'art. 25 del DPR 171/91 e che si trovi nella impossibilità della fruizione del pasto e/o del pernottamento per mancanza di strutture e servizio di ristorazione e/o di alloggio, viene corrisposto, ai sensi del comma 4 del medesimo DPR 171/91, un compenso forfettario giornaliero di Euro 10,33 nette in luogo dell'importo corrispondente al costo del pasto e di Euro 10,33 nette per il pernottamento. Affinché possa procedersi alla corresponsione del compenso forfetario

sostitutivo del costo dei pasti, è necessario che la missione abbia una durata minima di 12 ore.

Il ricorrere delle circostanze che danno luogo all'attribuzione dei predetti compensi forfetari deve essere evidenziata nell'ordine di missione.

### *1.5. Casi particolari di rimborso delle spese di viaggio, alloggio e vitto*

### a) *Personale al seguito e membri di delegazioni ufficiali.*

La normativa prevede che ai dipendenti inviati in missione al seguito di personale rivestente qualifica superiore, deve essere riconosciuto, per quanto riguarda il rimborso delle spese di viaggio alloggio e vitto, lo stesso trattamento spettante a tale personale di qualifica più elevata. E' necessario, tuttavia, che il dipendente di qualifica inferiore sia chiamato a svolgere compiti di collaborazione.

<span id="page-15-0"></span>*\_\_\_\_\_\_\_\_\_\_\_\_\_\_\_\_\_\_\_\_\_\_\_\_\_\_\_\_\_\_\_\_\_\_\_\_\_\_\_\_\_\_\_\_\_\_\_\_\_\_\_\_\_\_\_\_\_\_\_\_\_\_\_\_\_\_\_\_\_\_\_\_\_\_\_\_\_\_\_\_\_\_\_\_\_\_\_\_\_\_\_\_\_\_\_\_\_\_\_\_\_\_\_\_\_\_\_\_\_\_\_\_* 

Tale circostanza deve essere esplicitamente menzionata nella richiesta di rimborso.

Lo stesso trattamento è riservato ai dipendenti facenti parte di delegazione ufficiale dell'amministrazione.

### b) *Dipendenti partecipanti a concorsi interni.*

Al personale dipendente che ha compiuto missioni ordinate entro il 31/12/2005, per partecipare a concorsi interni, compete l'indennità di trasferta in misura intera ed il rimborso delle spese di viaggio. Resta esclusa la possibilità di opzione per il rimborso delle spese di vitto e alloggio.

A seguito della soppressione dell'indennità di trasferta, tale personale ha diritto al rimborso delle sole spese di viaggio per le missioni ordinate a decorrere dal 1° gennaio 2006.

### *c) Missioni presso le istituzioni dell'Unione Europea (ordinate entro il 31/12/2005).*

Per tali trasferte, purché ordinate entro il 31/12/2005, trova applicazione l'art. 3, comma 75 della legge 24/12/2003 n°350 (legge finanziaria 2004) che prevede il rimborso delle spese dei viaggi aerei nella classe economica ai dipendenti, esclusi i dirigenti e qualifiche equiparabili, che si siano recati in missione presso le istituzioni dell'Unione Europea, ovvero che abbiano partecipato in Europa o in Paesi extraeuropei, a riunioni, commissioni o a gruppi di lavoro, comunque denominati, nell'ambito o per conto del Consiglio o di altra istituzione dell'Unione Europea.

Questa norma non è più operante, a decorrere dal 1° gennaio 2006, in base all'art.1, comma 214, della legge 23/12/2005 n°266 il cui disposto è riportato al paragrafo "Rimborso delle spese di viaggio e alloggio".

#### *1.6. Quote di iscrizione a convegni, corsi e scuole*

Unitamente al trattamento di missione viene disposto il rimborso delle quote di iscrizione a convegni, corsi e scuole, sulla base di documentazione di spesa costituita da fattura o nota di addebito emessa dall'ente organizzatore debitamente quietanzata, ovvero corredata di separata ricevuta o di altro documento bancario o postale attestante l'avvenuto pagamento.

<span id="page-16-0"></span>*\_\_\_\_\_\_\_\_\_\_\_\_\_\_\_\_\_\_\_\_\_\_\_\_\_\_\_\_\_\_\_\_\_\_\_\_\_\_\_\_\_\_\_\_\_\_\_\_\_\_\_\_\_\_\_\_\_\_\_\_\_\_\_\_\_\_\_\_\_\_\_\_\_\_\_\_\_\_\_\_\_\_\_\_\_\_\_\_\_\_\_\_\_\_\_\_\_\_\_\_\_\_\_\_\_\_\_\_\_\_\_\_* 

La quota di iscrizione può, talora, includere,oltre alle prestazioni di natura didattica, il corrispettivo della somministrazione dell'alloggio, del vitto o di entrambi.

In tale circostanza, risulta rilevante poter evincere dalla documentazione prodotta a rimborso il dettaglio delle prestazioni e la corrispondente spesa ,ovvero la non scorporabilità degli oneri relativi all'alloggio e/o al vitto, ai fini dell'applicazione, o meno, della riduzione dell'indennità di trasferta, qualora la medesima spetti in misura intera (missioni in Italia compiute dal personale dei primi tre livelli, ordinate entro il 31/12/2005 e missioni all'estero).

Se il documento di addebito rilasciato dall'ente organizzatore non espone il dettaglio delle prestazioni, il dipendente è tenuto a richiedere all'ente stesso il rilascio di una dichiarazione che fornisca tale dettaglio, oppure attesti la non scorporabilità delle spese di alloggio e/o di vitto.

Nel caso di non scorporabilità delle predette spese di alloggio e/o di vitto, devono essere applicate all'indennità di trasferta le seguenti riduzioni:

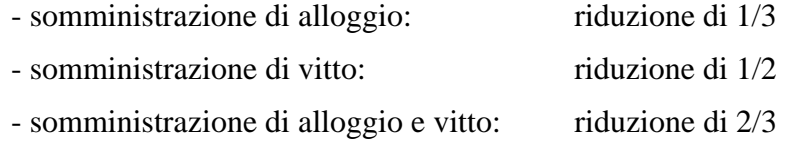

Se, invece, le spese di vitto e alloggio sono quantificate separatamente ed il dipendente, trattandosi di missioni all'interno ordinate entro il 31/12/2005, opti per la diaria intera, si procederà al rimborso della quota di iscrizione al netto di dette spese.

### *1.7. Utilizzo di autovetture di servizio*

Lo svolgimento delle missioni può avvenire, oltre che mediante mezzi di linea, anche con mezzi gratuiti forniti dall'Amministrazione.

<span id="page-17-0"></span>*\_\_\_\_\_\_\_\_\_\_\_\_\_\_\_\_\_\_\_\_\_\_\_\_\_\_\_\_\_\_\_\_\_\_\_\_\_\_\_\_\_\_\_\_\_\_\_\_\_\_\_\_\_\_\_\_\_\_\_\_\_\_\_\_\_\_\_\_\_\_\_\_\_\_\_\_\_\_\_\_\_\_\_\_\_\_\_\_\_\_\_\_\_\_\_\_\_\_\_\_\_\_\_\_\_\_\_\_\_\_\_\_* 

In questa ultima ipotesi rientra l'utilizzo delle autovetture di servizio. Tale utilizzo non è consentito per le trasferte all'estero salvo che, come è stato precisato dal Ministero del Tesoro - Ragioneria Generale dello Stato, le trasferte stesse rientrino "in un piano programmato di attività da svolgere periodicamente all'estero per le quali l'utilizzazione delle autovetture di servizio sia più economica rispetto ai servizi di linea normale ovvero trovi presupposto nella necessità di dover trasportare strumentazione scientifica di particolare delicatezza".

Il ricorrere delle predette circostanze deve essere esplicitato nell'ordine di missione o nella richiesta di rimborso.

### <span id="page-18-0"></span>*1.8. Anticipazioni*

La circolare del Presidente del CNR n°13/1992 prot.047490 del 27/4/92, concernente modalità applicative della convenzione a suo tempo stipulata con l'agenzia di viaggi (all'epoca CIT viaggi), stabilisce che: "i servizi previsti dalla convenzione in argomento costituiranno, per il beneficiario, esclusiva modalità di corresponsione della anticipazione ottenibile per il trattamento di missione secondo la normativa vigente. Non è consentita, pertanto, la concessione al beneficiario di ulteriori anticipazioni a qualsiasi titolo, tranne nei casi in cui le trasferte prevedano modalità non riconducibili ai servizi convenzionati".

Tale disposizione deve ritenersi tuttora operante in tutti i casi in cui le strutture centrali e periferiche dell'ente si avvalgano dei servizi di agenzie di viaggi per la fornitura di titoli di viaggio e/o alberghieri, relativamente all'espletamento di missioni sia all'interno che all'estero. Nei casi anzidetti, le anticipazioni possono essere concesse, su richiesta motivata della struttura interessata, solo qualora l'agenzia di viaggi non sia in grado di assicurare il servizio.

L'ammontare dell'anticipazione è fissato come segue:

- *missioni in Italia* : 75% delle spese previste (viaggio, vitto e alloggio);
- *missioni all'estero* : spese di viaggio + 2/3 della diaria spettante.

# *1.9. Passaggi di livello con effetto retroattivo*

La decorrenza retroattiva nelle promozioni non ha effetto per la determinazione del trattamento da corrispondere relativamente alle missioni già espletate alla data dei provvedimenti che dispongono le promozioni stesse.

<span id="page-19-0"></span>*\_\_\_\_\_\_\_\_\_\_\_\_\_\_\_\_\_\_\_\_\_\_\_\_\_\_\_\_\_\_\_\_\_\_\_\_\_\_\_\_\_\_\_\_\_\_\_\_\_\_\_\_\_\_\_\_\_\_\_\_\_\_\_\_\_\_\_\_\_\_\_\_\_\_\_\_\_\_\_\_\_\_\_\_\_\_\_\_\_\_\_\_\_\_\_\_\_\_\_\_\_\_\_\_\_\_\_\_\_\_\_\_* 

# *1.10. Smarrimento o furto dei titoli di viaggio*

La mancata presentazione dei titoli di viaggio originali a seguito smarrimento o furto degli stessi, da luogo alle seguenti modalità di rimborso:

<span id="page-20-0"></span>*\_\_\_\_\_\_\_\_\_\_\_\_\_\_\_\_\_\_\_\_\_\_\_\_\_\_\_\_\_\_\_\_\_\_\_\_\_\_\_\_\_\_\_\_\_\_\_\_\_\_\_\_\_\_\_\_\_\_\_\_\_\_\_\_\_\_\_\_\_\_\_\_\_\_\_\_\_\_\_\_\_\_\_\_\_\_\_\_\_\_\_\_\_\_\_\_\_\_\_\_\_\_\_\_\_\_\_\_\_\_\_\_* 

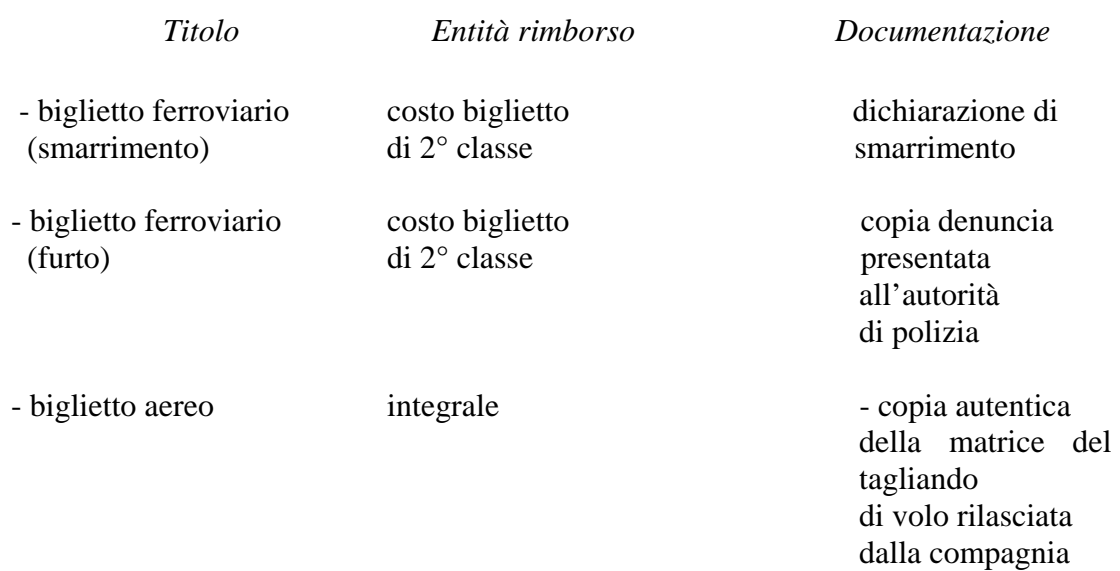

aerea;

 - copia denuncia presentata all'autorità di polizia.

# *1.11. Regime fiscale e previdenziale*

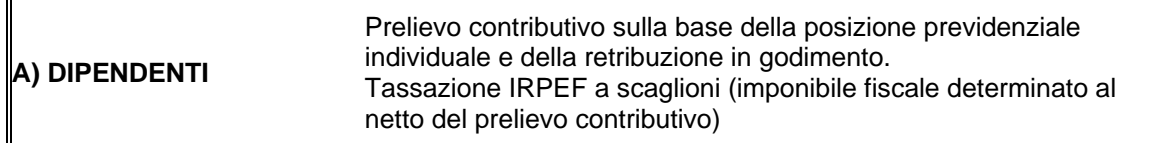

<span id="page-21-0"></span>*\_\_\_\_\_\_\_\_\_\_\_\_\_\_\_\_\_\_\_\_\_\_\_\_\_\_\_\_\_\_\_\_\_\_\_\_\_\_\_\_\_\_\_\_\_\_\_\_\_\_\_\_\_\_\_\_\_\_\_\_\_\_\_\_\_\_\_\_\_\_\_\_\_\_\_\_\_\_\_\_\_\_\_\_\_\_\_\_\_\_\_\_\_\_\_\_\_\_\_\_\_\_\_\_\_\_\_\_\_\_\_\_* 

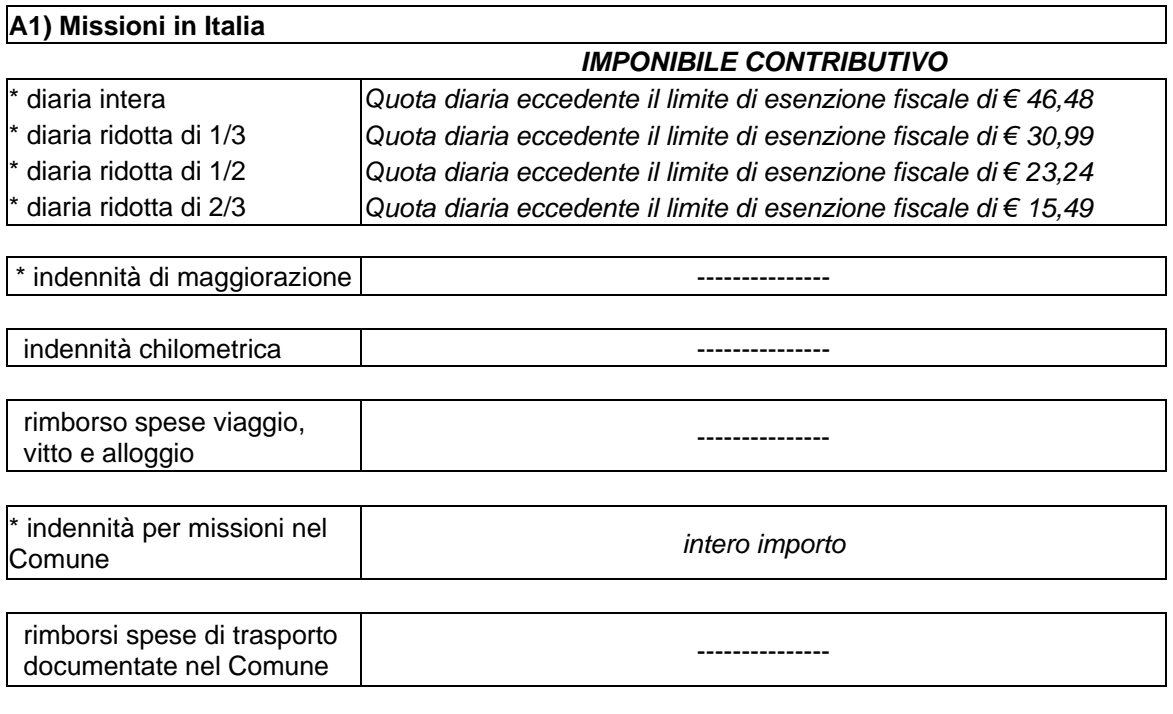

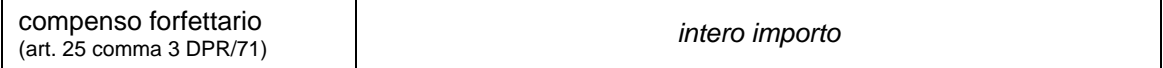

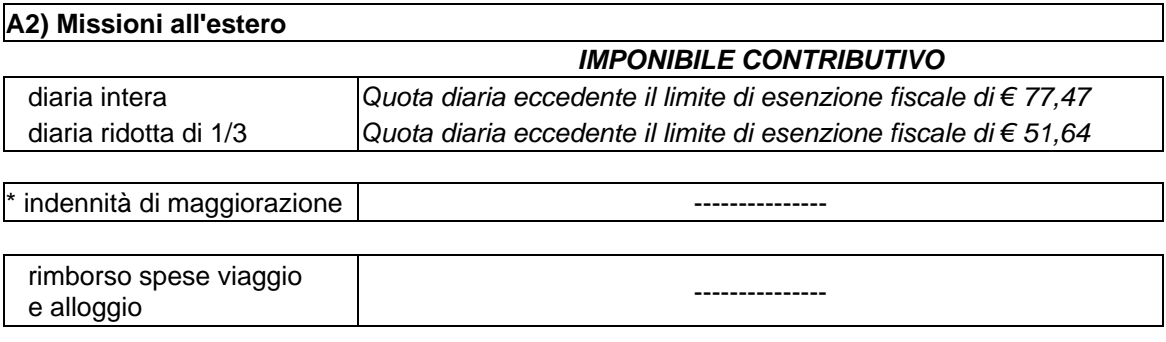

**\* voce da considerare soltanto per le missioni ordinate entro il 31/12/2005** 

#### **Capitolo 1 Il trattamento economico di missione**

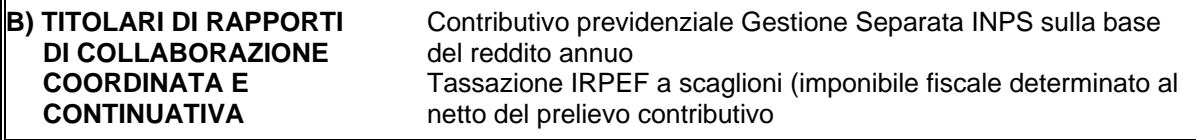

*\_\_\_\_\_\_\_\_\_\_\_\_\_\_\_\_\_\_\_\_\_\_\_\_\_\_\_\_\_\_\_\_\_\_\_\_\_\_\_\_\_\_\_\_\_\_\_\_\_\_\_\_\_\_\_\_\_\_\_\_\_\_\_\_\_\_\_\_\_\_\_\_\_\_\_\_\_\_\_\_\_\_\_\_\_\_\_\_\_\_\_\_\_\_\_\_\_\_\_\_\_\_\_\_\_\_\_\_\_\_\_\_* 

#### **B1) Missioni in Italia**

#### *IMPONIBILE CONTRIBUTIVO*

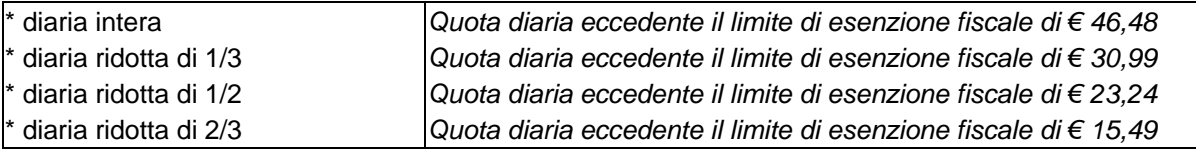

\* indennità di maggiorazione  $\vert$  and the contract of the contract of the contract of the contract of the contract of the contract of the contract of the contract of the contract of the contract of the contract of the cont

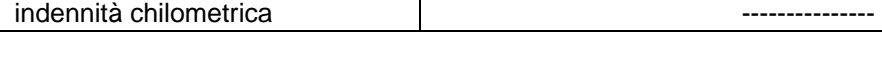

 rimborso spese viaggio, vitto e alloggio

indennità per missioni nel

Comune *intero importo* 

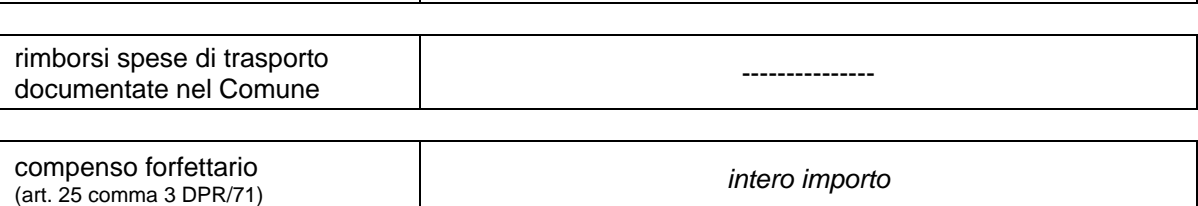

#### **B2) Missioni all'estero**

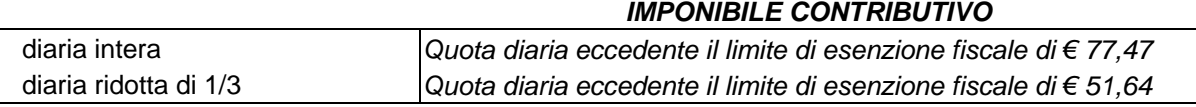

indennità di maggiorazione  $\qquad \qquad$ |

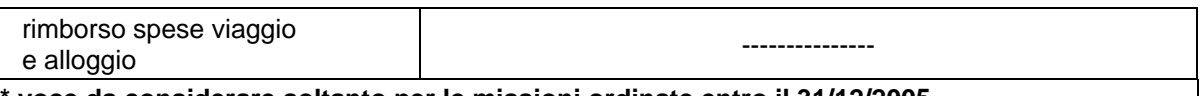

#### **\* voce da considerare soltanto per le missioni ordinate entro il 31/12/2005**

Per i titolari di rapporto di collaborazione coordinata e continuativa, ai fini della non assoggettabilità ad imposizione delle spese e sull'applicazione delle soglie di non imponibilità della diaria, occorre far riferimento, come è stato precisato dall'Amministrazione finanziaria, al domicilio fiscale del collaboratore, ovvero al Comune sede di lavoro, qualora quest'ultimo risulti prefissato nell'atto di incarico.

Pertanto, nel caso in cui l'atto di incarico preveda la sede di lavoro, la predetta non imponibilità trova applicazione per le missioni effettuate fuori dal Comune ove trovasi tale sede, mentre non è applicabile alle missioni compiute per raggiungere la sede stessa (qualora previste nell'atto di incarico), con conseguente imposizione, in tal caso, sia delle spese che dell'intero importo delle diarie.

Se, invece, l'atto di incarico non individua la sede di lavoro, in virtù delle particolari caratteristiche di alcune attività, si applicheranno i suddetti criteri di non imponibilità a tutte le missioni effettuate dai collaboratori al di fuori del proprio domicilio fiscale.

#### **C) BORSISTI e**

 **ASSIMILATI ai sensi art. 50 lett. B) T.U.I.R.**

Nessun prelievo contributivo Tassazione IRPEF a scaglioni

*\_\_\_\_\_\_\_\_\_\_\_\_\_\_\_\_\_\_\_\_\_\_\_\_\_\_\_\_\_\_\_\_\_\_\_\_\_\_\_\_\_\_\_\_\_\_\_\_\_\_\_\_\_\_\_\_\_\_\_\_\_\_\_\_\_\_\_\_\_\_\_\_\_\_\_\_\_\_\_\_\_\_\_\_\_\_\_\_\_\_\_\_\_\_\_\_\_\_\_\_\_\_\_\_\_\_\_\_\_\_\_\_* 

#### **C1) Missioni in Italia**

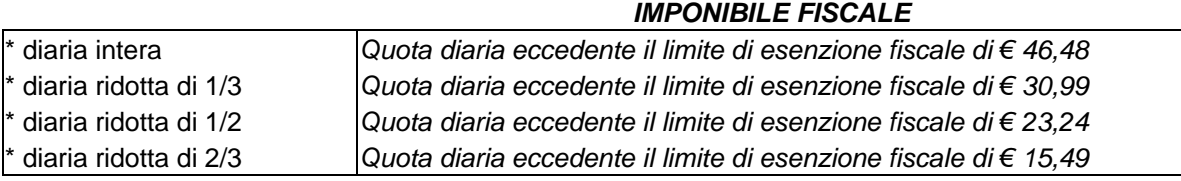

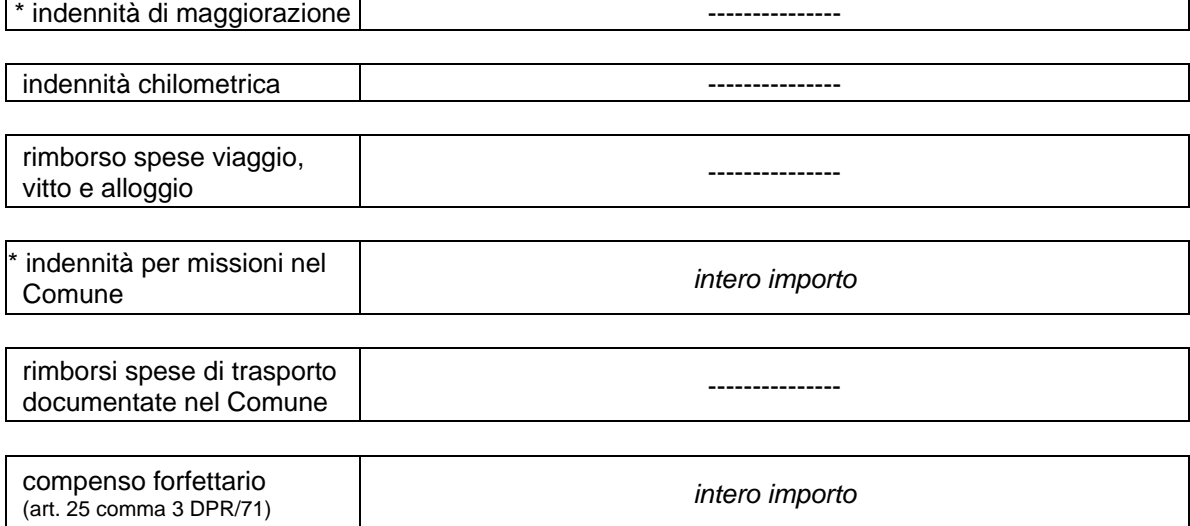

# **C2) Missioni all'estero** *IMPONIBILE FISCALE*  diaria intera *Quota diaria eccedente il limite di esenzione fiscale di € 77,47*  diaria ridotta di 1/3 *Quota diaria eccedente il limite di esenzione fiscale di € 51,64*  \* indennità di maggiorazione -------------- rimborso spese viaggio e alloggio ---------------

#### **\* voce da considerare soltanto per le missioni ordinate entro il 31/12/2005**

#### **D) ASSEGNISTI DI RICERCA**

Contributo previdenziale Gestione Separata INPS sulla base del reddito annuo **Nessun prelievo IRPEF** 

٦

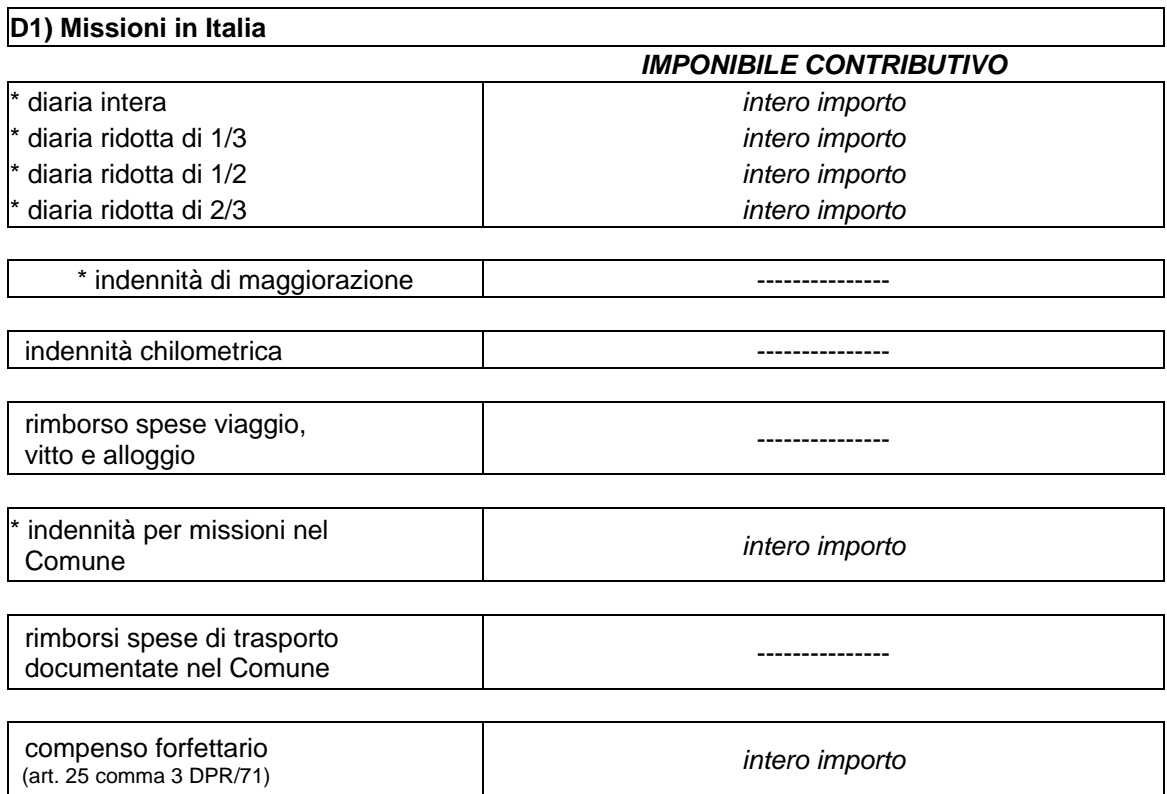

*\_\_\_\_\_\_\_\_\_\_\_\_\_\_\_\_\_\_\_\_\_\_\_\_\_\_\_\_\_\_\_\_\_\_\_\_\_\_\_\_\_\_\_\_\_\_\_\_\_\_\_\_\_\_\_\_\_\_\_\_\_\_\_\_\_\_\_\_\_\_\_\_\_\_\_\_\_\_\_\_\_\_\_\_\_\_\_\_\_\_\_\_\_\_\_\_\_\_\_\_\_\_\_\_\_\_\_\_\_\_\_\_* 

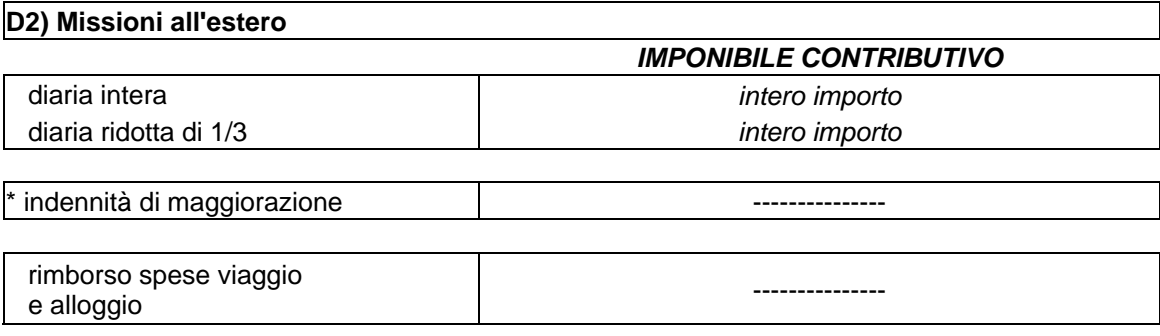

**\* voce da considerare soltanto per le missioni ordinate entro il 31/12/2005** 

# **Capitolo 2 - Il rimborso delle spese ai prestatori di lavoro autonomo**

# **2. Il rimborso delle spese ai prestatori di lavoro autonomo**

Se previste nel contratto di affidamento dell'incarico, il lavoratore autonomo addebita al CNR il rimborso delle spese inerenti la produzione del reddito di lavoro autonomo, tra cui rientrano anche eventuali spese di trasferta (viaggio, vitto ed alloggio).

<span id="page-25-0"></span>*\_\_\_\_\_\_\_\_\_\_\_\_\_\_\_\_\_\_\_\_\_\_\_\_\_\_\_\_\_\_\_\_\_\_\_\_\_\_\_\_\_\_\_\_\_\_\_\_\_\_\_\_\_\_\_\_\_\_\_\_\_\_\_\_\_\_\_\_\_\_\_\_\_\_\_\_\_\_\_\_\_\_\_\_\_\_\_\_\_\_\_\_\_\_\_\_\_\_\_\_\_\_\_\_\_\_\_\_\_\_\_\_* 

Il soggetto che, in qualità di incaricato di prestazioni di lavoro autonomo, espleta la trasferta, può trovarsi in una delle seguenti posizioni:

- prestatore di lavoro autonomo occasionale ai sensi dell'art.67, comma 1, lett.c) del TUIR;
- prestatore di lavoro autonomo abituale, munito di partita IVA, ai sensi dell'art.53 comma 1 del TUIR.

I rimborsi delle trasferte dovranno avvenire sulla base di un documento di addebito delle spese "a piè di lista", oltre all'eventuale compenso, qualora pattuito.

Tale documento assumerà la forma di semplice "specifica" o "nota di addebito" per i collaboratori occasionali e di "fattura" per gli altri.

Entrambi i documenti dovranno essere corredati di copia conforme all'originale della documentazione relativa alle spese. Qualora si tratti, invece, di spese anticipate "in nome e per conto del CNR" la relativa documentazione deve essere prodotta in originale.

La quantificazione degli oneri rimborsabili relativamente all'eventuale uso del mezzo proprio, regolarmente autorizzato, qualora ne ricorrano i presupposti, dovrà basarsi sulle apposite tabelle ACI.

### *2.1. I prestatori di lavoro autonomo occasionale*

### **2.1.2. Trattamento fiscale dei rimborsi spese**

<span id="page-26-0"></span>*\_\_\_\_\_\_\_\_\_\_\_\_\_\_\_\_\_\_\_\_\_\_\_\_\_\_\_\_\_\_\_\_\_\_\_\_\_\_\_\_\_\_\_\_\_\_\_\_\_\_\_\_\_\_\_\_\_\_\_\_\_\_\_\_\_\_\_\_\_\_\_\_\_\_\_\_\_\_\_\_\_\_\_\_\_\_\_\_\_\_\_\_\_\_\_\_\_\_\_\_\_\_\_\_\_\_\_\_\_\_\_\_* 

"… omissis … le somme corrisposte a titolo di **rimborso spese inerenti alla produzione del reddito di lavoro autonomo anche occasionale devono considerarsi, in via generale, quali compensi "***comunque denominati***"** e devono essere, quindi, assoggettati, ai sensi dell'art. 25 del DPR n. 600 del 1973, alla ritenuta alla fonte a titolo di acconto nella misura del 20 per cento" *(Cfr. Risoluzione Agenzia delle Entrate n. 69/E del 21 marzo 2003).* Qualora si tratti di collaboratore non residente la ritenuta deve essere operata a titolo d'imposta nella misura del 30%. La nota di addebito emessa dal collaboratore occasionale dovrà recare la dichiarazione di occasionalità della prestazione e la conseguente non assoggettabilità ad IVA.

Per importi eccedenti Euro 77,46 deve essere assolta l'imposta di bollo in misura fissa pari a Euro 1,81.

#### **2.1.3. Trattamento previdenziale dei rimborsi spese**

Le spese di trasferta di cui il lavoratore autonomo ha diritto al rimborso (viaggio, vitto ed alloggio), addebitate al committente, non sono soggette alla gestione separata INPS.

### *2.2. I prestatori di lavoro autonomo abituale*

Anche ai professionisti con partita Iva, qualora previsto nel contratto di conferimento dell'incarico, spetta il rimborso delle spese sostenute per lo svolgimento dell'attività. Distinguiamo due tipologie di spese rimborsabili:

<span id="page-27-0"></span>*\_\_\_\_\_\_\_\_\_\_\_\_\_\_\_\_\_\_\_\_\_\_\_\_\_\_\_\_\_\_\_\_\_\_\_\_\_\_\_\_\_\_\_\_\_\_\_\_\_\_\_\_\_\_\_\_\_\_\_\_\_\_\_\_\_\_\_\_\_\_\_\_\_\_\_\_\_\_\_\_\_\_\_\_\_\_\_\_\_\_\_\_\_\_\_\_\_\_\_\_\_\_\_\_\_\_\_\_\_\_\_\_* 

- Spese sostenute in proprio inerenti la produzione del reddito;
- Spese anticipate sostenute in nome e per conto del CNR regolarmente documentate.

### **2.2.1. Spese sostenute in proprio inerenti la produzione del reddito**

Se previste nel contratto di prestazione professionale, il professionista addebita al CNR il rimborso delle spese inerenti la produzione del reddito di lavoro autonomo, tra cui rientrano anche eventuali spese di trasferta (viaggio, vitto ed alloggio).

Le fatture o i documenti inerenti tali spese, intestate al professionista, devono essere dallo stesso conservate in originale. Le copie autenticate delle predette fatture/documenti inerenti il rimborso spese devono essere conservate dal CNR.

### *2.2.1.1 Trattamento fiscale*

"… omissis … le somme corrisposte a titolo di **rimborso spese inerenti alla produzione del reddito di lavoro autonomo** anche occasionale **devono considerarsi, in via generale, quali compensi "comunque denominati"** e devono essere, quindi, assoggettati, ai sensi dell'art. 25 del DPR n. 600 del 1973, alla ritenuta alla fonte a titolo di acconto nella misura del 20%" *(Cfr. Risoluzione Agenzia delle Entrate n. 69/E del 21 marzo 2003).* Tali spese sono imponibili ai fini IVA.

#### *2.2.1.2. Trattamento previdenziale*

<span id="page-28-0"></span>*\_\_\_\_\_\_\_\_\_\_\_\_\_\_\_\_\_\_\_\_\_\_\_\_\_\_\_\_\_\_\_\_\_\_\_\_\_\_\_\_\_\_\_\_\_\_\_\_\_\_\_\_\_\_\_\_\_\_\_\_\_\_\_\_\_\_\_\_\_\_\_\_\_\_\_\_\_\_\_\_\_\_\_\_\_\_\_\_\_\_\_\_\_\_\_\_\_\_\_\_\_\_\_\_\_\_\_\_\_\_\_\_* 

#### **1) Professionisti non titolari di propria cassa di previdenza**

Analogamente ai compensi anche le spese sono soggette all'aliquota del 4%, a titolo di rivalsa del contributo alla Gestione separata INPS, che il professionista addebita in fattura/parcella al committente. Tale contributo **è imponibile sia ai fini Iva sia ai fini della ritenuta d'acconto IRE.** 

#### **2) Professionisti iscritti alla propria cassa di previdenza**

Analogamente ai compensi anche le spese sono soggette all'aliquota, la cui misura è definita dai Regolamenti interni della cassa, da addebitare a titolo di rivalsa in fattura/parcella al committente. Tale contributo **è imponibile esclusivamente ai fini Iva.** 

#### **3) Professionisti non iscritti alla propria cassa di previdenza in quanto già iscritti alla G.S. INPS**

Analogamente ai compensi anche le spese sono soggette sia all'aliquota G.S. INPS del 4% sia all'aliquota, la cui misura è definita dai Regolamenti interni della cassa, che il professionista addebita, entrambi a titolo di rivalsa, in fattura/parcella al committente.

Il contributo G.S. INPS 4% **è imponibile sia ai fini Iva sia ai fini della ritenuta d'acconto IRE.** 

Il contributo della propria cassa di previdenza **è imponibile esclusivamente ai fini Iva.** 

#### **2.2.2. Spese anticipate "in nome e per conto" regolarmente documentate**

<span id="page-29-0"></span>*\_\_\_\_\_\_\_\_\_\_\_\_\_\_\_\_\_\_\_\_\_\_\_\_\_\_\_\_\_\_\_\_\_\_\_\_\_\_\_\_\_\_\_\_\_\_\_\_\_\_\_\_\_\_\_\_\_\_\_\_\_\_\_\_\_\_\_\_\_\_\_\_\_\_\_\_\_\_\_\_\_\_\_\_\_\_\_\_\_\_\_\_\_\_\_\_\_\_\_\_\_\_\_\_\_\_\_\_\_\_\_\_* 

Talora, in relazione, al particolare tipo di attività oggetto dell'incarico, il professionista addebita al CNR il rimborso delle spese anticipate in nome e per conto dell'Ente.

Le fatture o i documenti inerenti tali spese, intestate al CNR ed al professionista, devono essere conservate dal CNR stesso in originale. Le copie delle predette fatture/documenti inerenti il rimborso spese devono essere conservate dal Professionista.

### *2.2.2.1. Trattamento fiscale e previdenziale*

Tali spese, aventi natura di partite di giro, **non sono soggette ad alcun trattamento fiscale e previdenziale** (IRE, IVA, G.S. INPS e/o Cassa di appartenenza).

# **2.2.3. Schema riassuntivo**

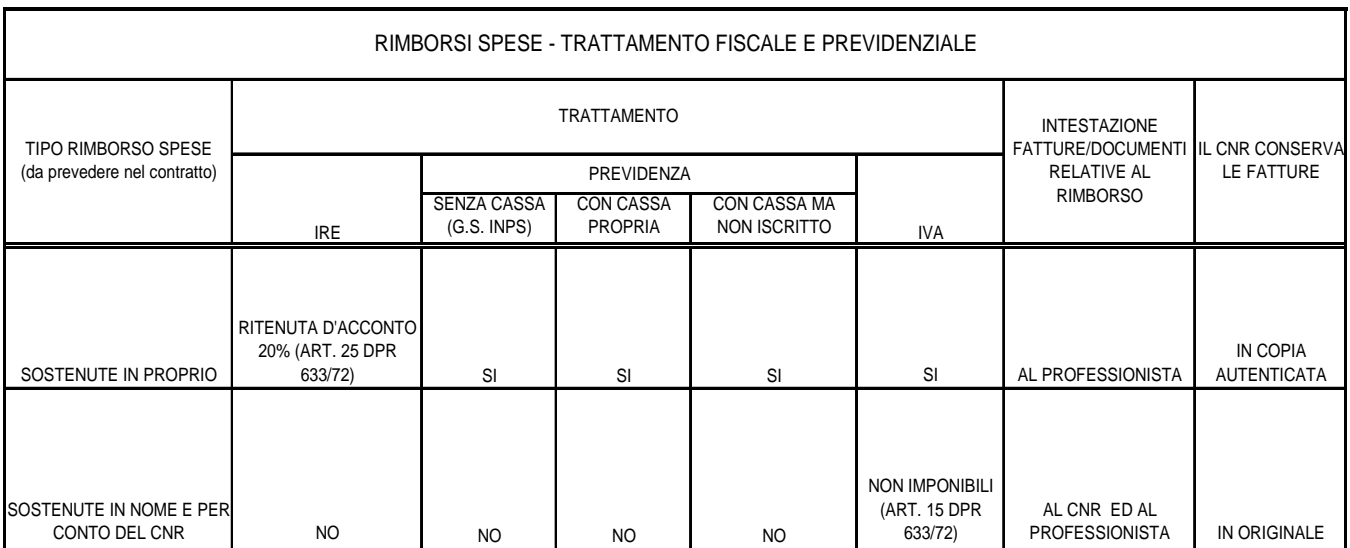

<span id="page-30-0"></span>*\_\_\_\_\_\_\_\_\_\_\_\_\_\_\_\_\_\_\_\_\_\_\_\_\_\_\_\_\_\_\_\_\_\_\_\_\_\_\_\_\_\_\_\_\_\_\_\_\_\_\_\_\_\_\_\_\_\_\_\_\_\_\_\_\_\_\_\_\_\_\_\_\_\_\_\_\_\_\_\_\_\_\_\_\_\_\_\_\_\_\_\_\_\_\_\_\_\_\_\_\_\_\_\_\_\_\_\_\_\_\_\_* 

# <span id="page-31-0"></span>**Allegato A**

#### **Tabella di equiparazione ai fini del trattamento di missione da attribuire al personale "assimilato" non dipendente dalla P.A.**

*\_\_\_\_\_\_\_\_\_\_\_\_\_\_\_\_\_\_\_\_\_\_\_\_\_\_\_\_\_\_\_\_\_\_\_\_\_\_\_\_\_\_\_\_\_\_\_\_\_\_\_\_\_\_\_\_\_\_\_\_\_\_\_\_\_\_\_\_\_\_\_\_\_\_\_\_\_\_\_\_\_\_\_\_\_\_\_\_\_\_\_\_\_\_\_\_\_\_\_\_\_\_\_\_\_\_\_\_\_\_\_\_* 

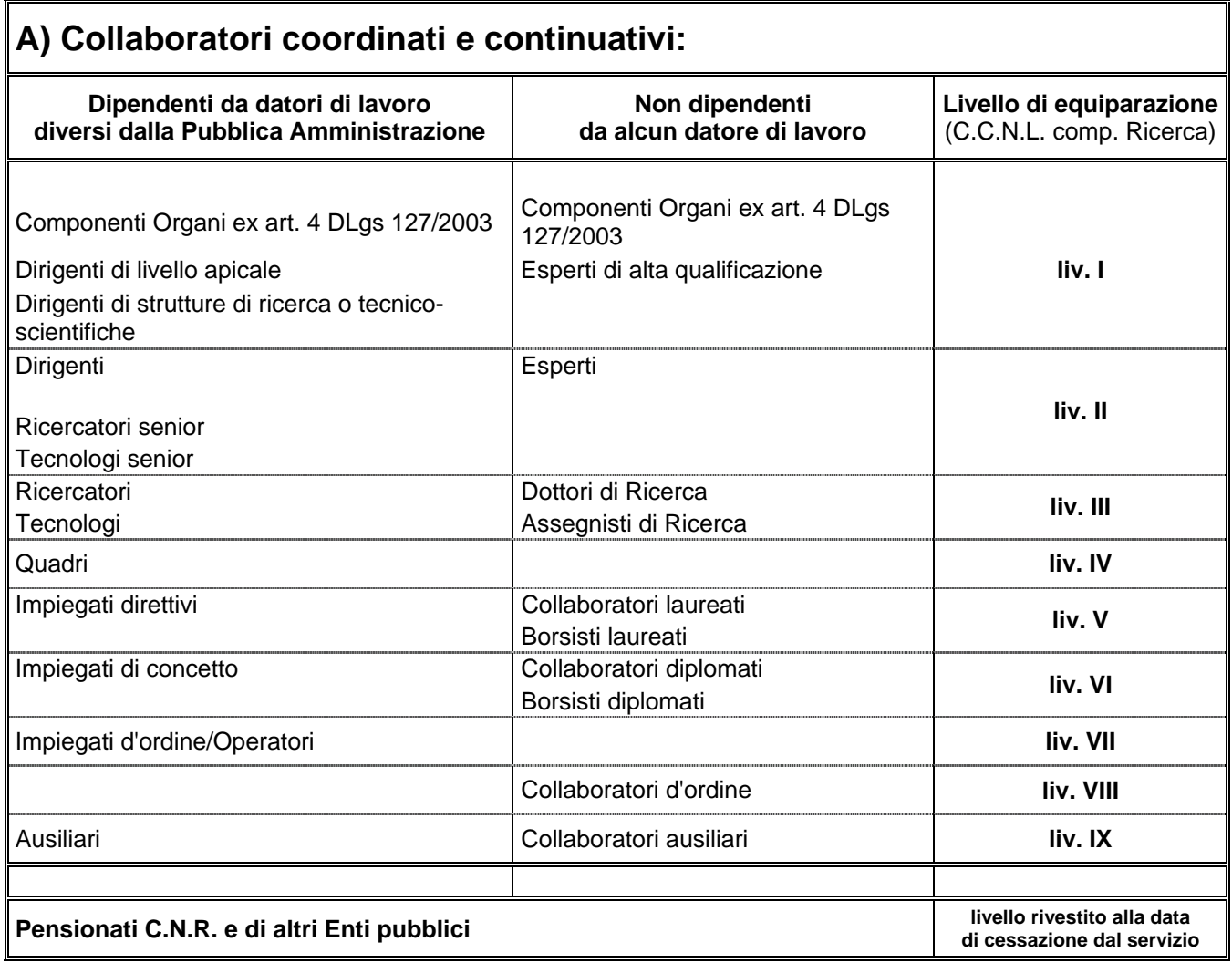

# **B) Borsisti C.N.R. (laureati)** and in the set of the set of the set of the set of the set of the set of the set of the set of the set of the set of the set of the set of the set of the set of the set of the set of the set

# <span id="page-32-0"></span>**Allegato B1**

#### **TABELLA DELLE DIARIE SPETTANTI AI DIPENDENTI C.N.R. e AGLI ESTRANEI ALL'ENTE per missioni ordinate entro il 31/12/2005 (\*)**

*\_\_\_\_\_\_\_\_\_\_\_\_\_\_\_\_\_\_\_\_\_\_\_\_\_\_\_\_\_\_\_\_\_\_\_\_\_\_\_\_\_\_\_\_\_\_\_\_\_\_\_\_\_\_\_\_\_\_\_\_\_\_\_\_\_\_\_\_\_\_\_\_\_\_\_\_\_\_\_\_\_\_\_\_\_\_\_\_\_\_\_\_\_\_\_\_\_\_\_\_\_\_\_\_\_\_\_\_\_\_\_\_* 

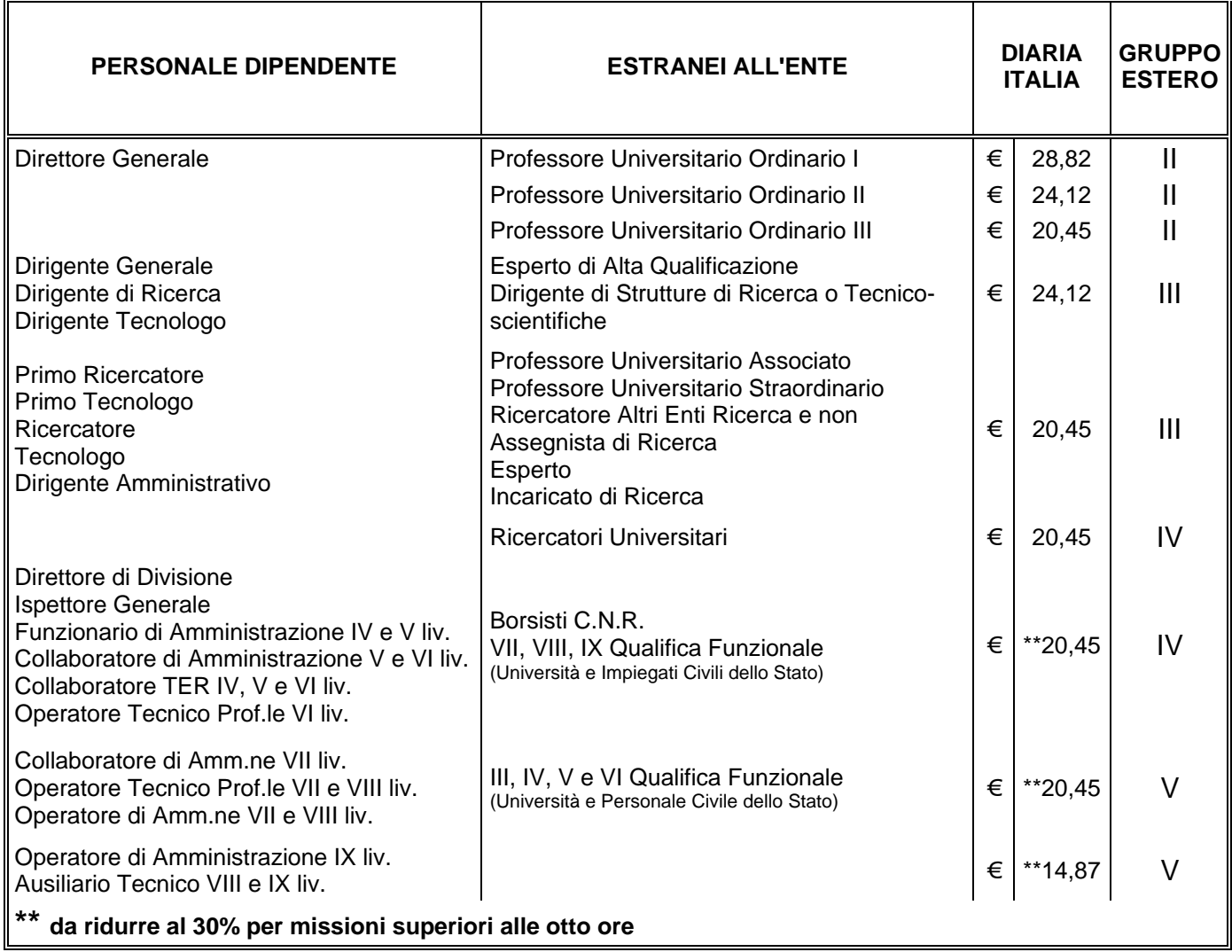

(\*) a decorrere dall'01/01/2006 l'indennità di trasferta per le missioni in Italia è stata soppressa dall'art. 1, comma 213,

della L. 23/12/2005 n° 266.

# <span id="page-33-0"></span>**Allegato B2**

 $3-3-2003$ 

 $\sim$ 

# **GAZZETTA UFFICIALE DELLA REPUBBLICA ITALIANA**

Serie generale - n. 51

TABELLA B

ľ

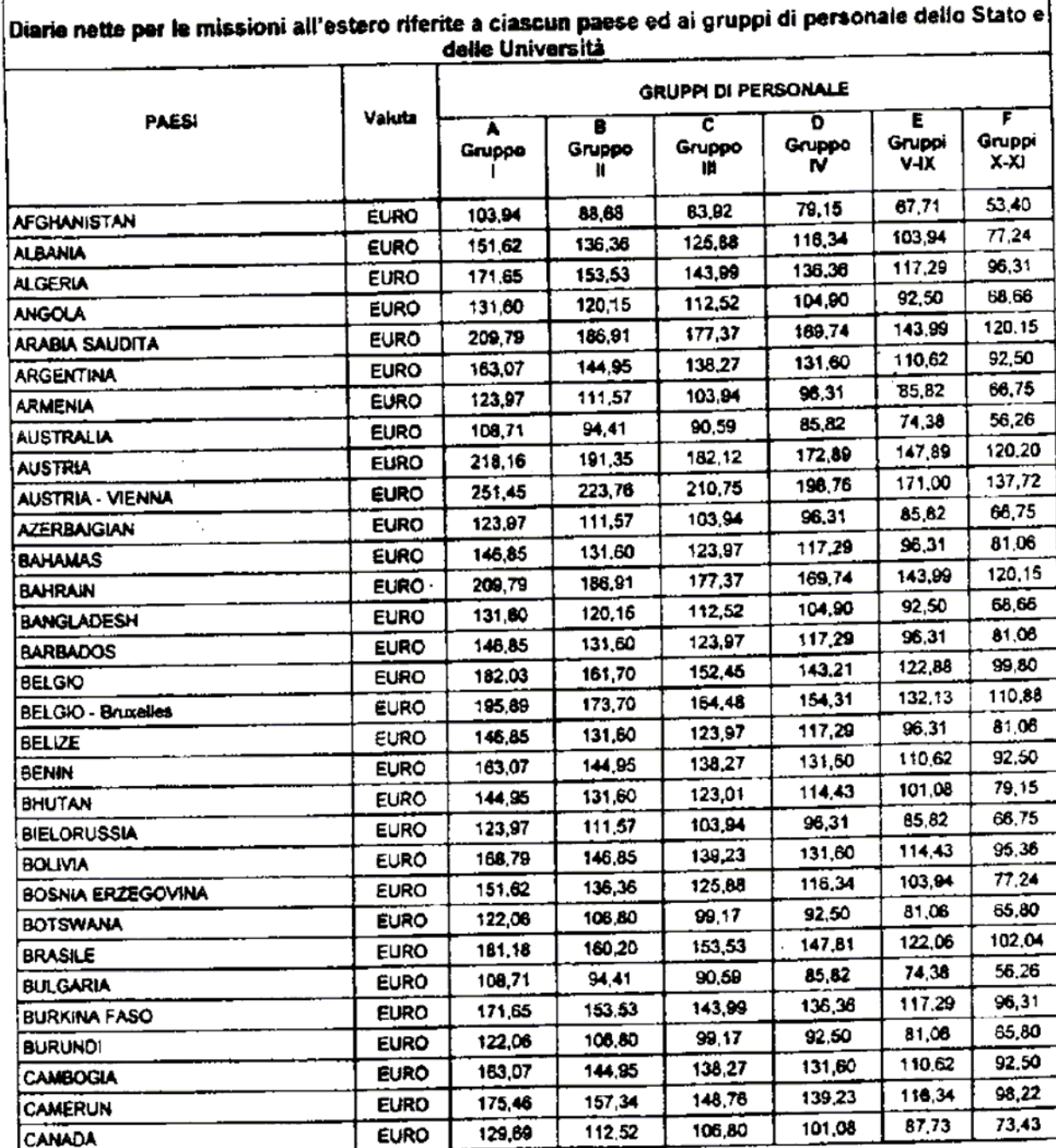

#### $3 - 3 - 2003$

#### **GAZZETTA UFFICIALE DELLA REPUBBLICA ITALIANA**

Serie generale - n. 51

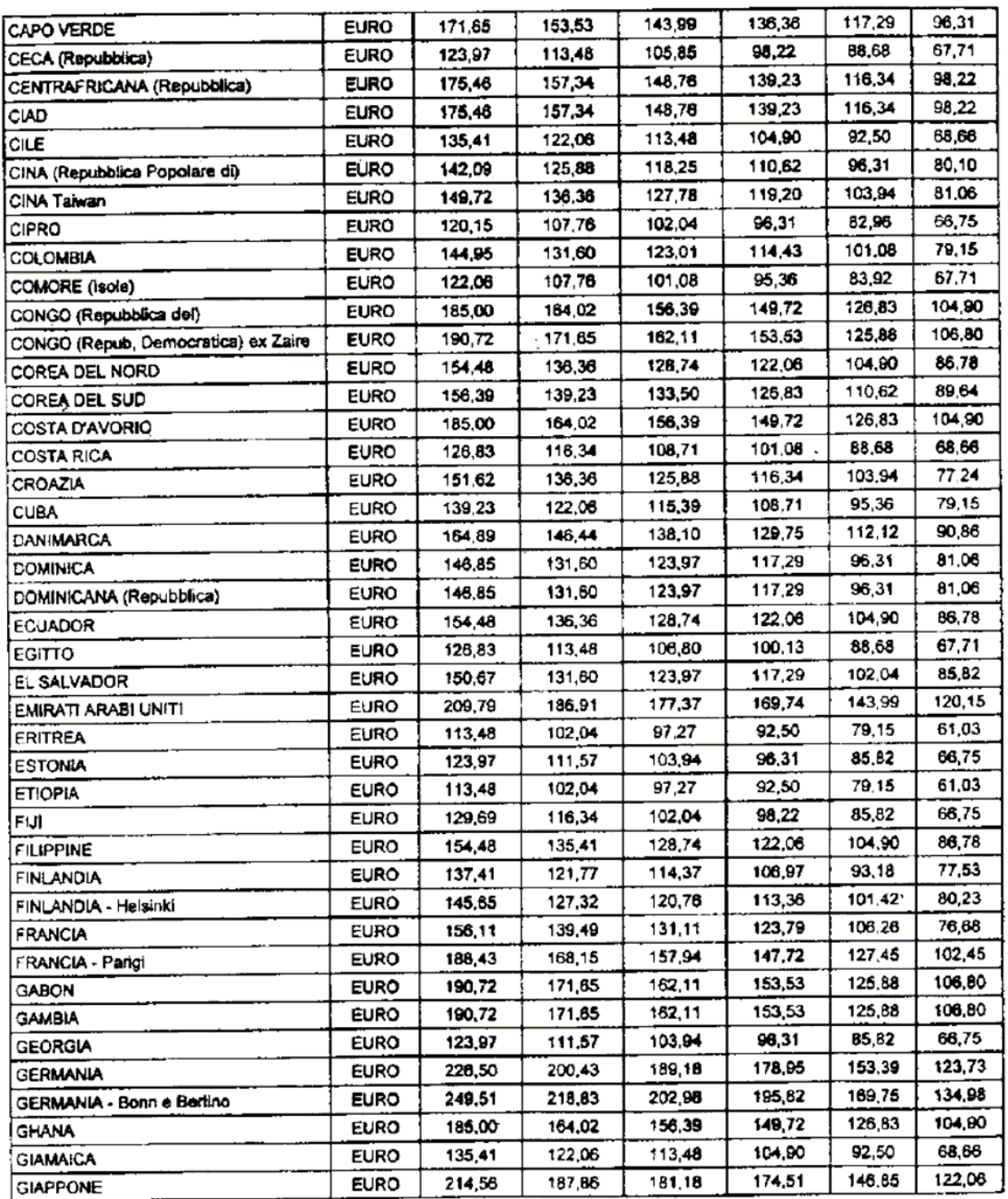

 $\cdot$ 

#### $*_{3-3-2003}$

# **GAZZETTA UFFICIALE DELLA REPUBBLICA ITALIANA**

Serie generale  $\cdot$  n. 51

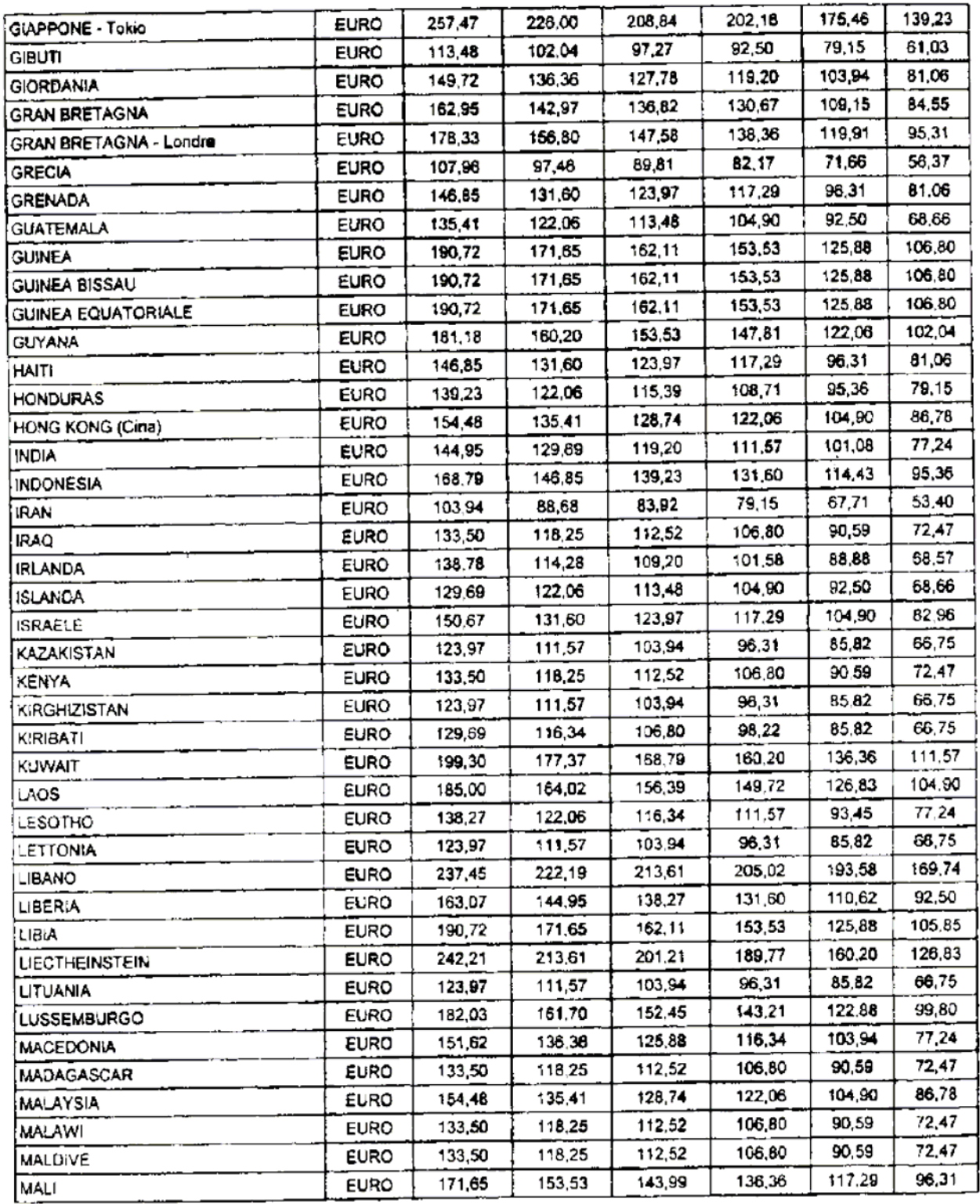

 $3 - 3 - 2003$ 

#### **GAZZETTA UFFICIALE DELLA REPUBBLICA ITALIANA**

Serie generale - n. 51

 $\ddot{\phantom{0}}$ 

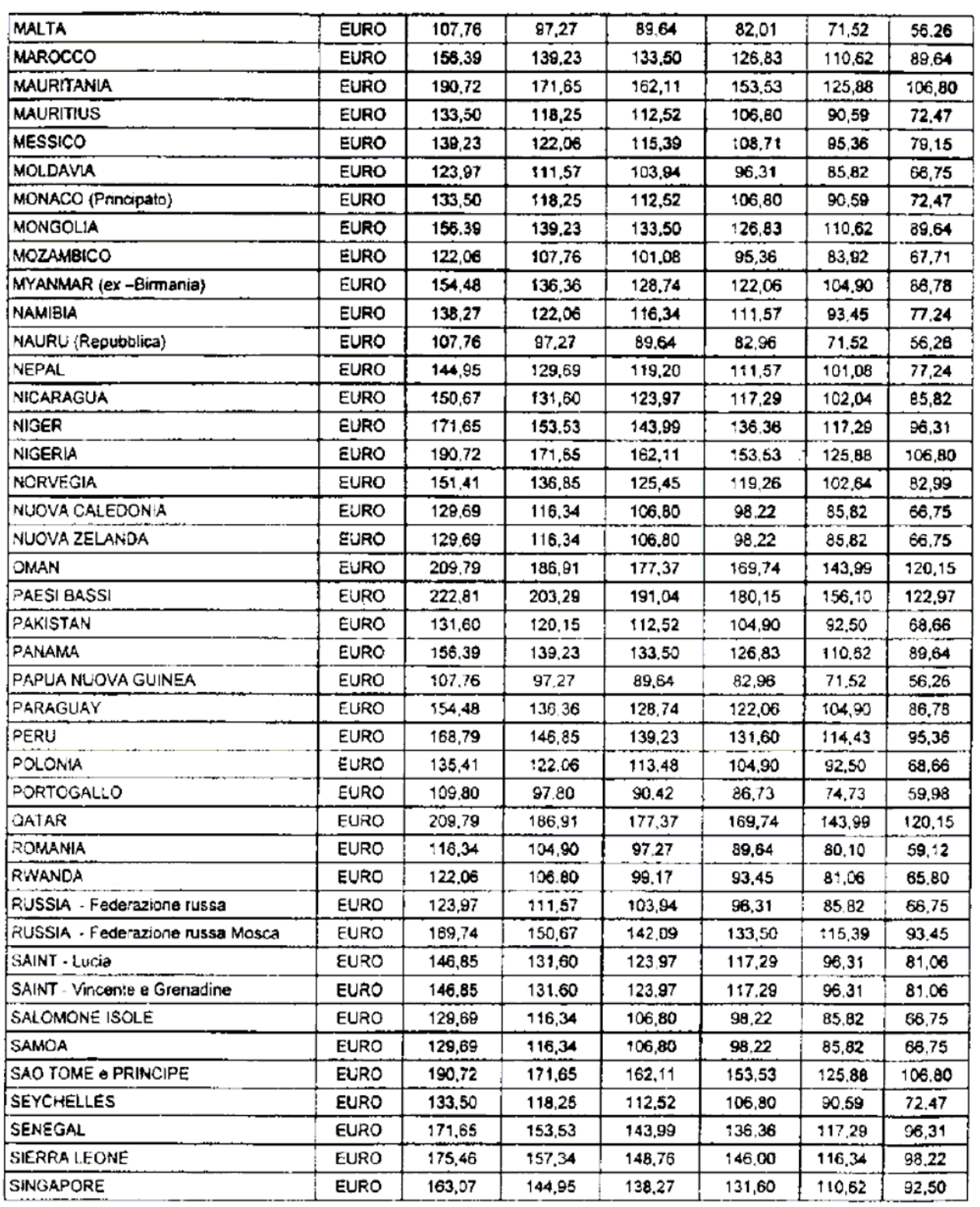

 $\frac{e}{3}$  (3-2003)

# GAZZETTA UFFICIALE DELLA REPUBBLICA ITALIANA

Serie generale - n. 51

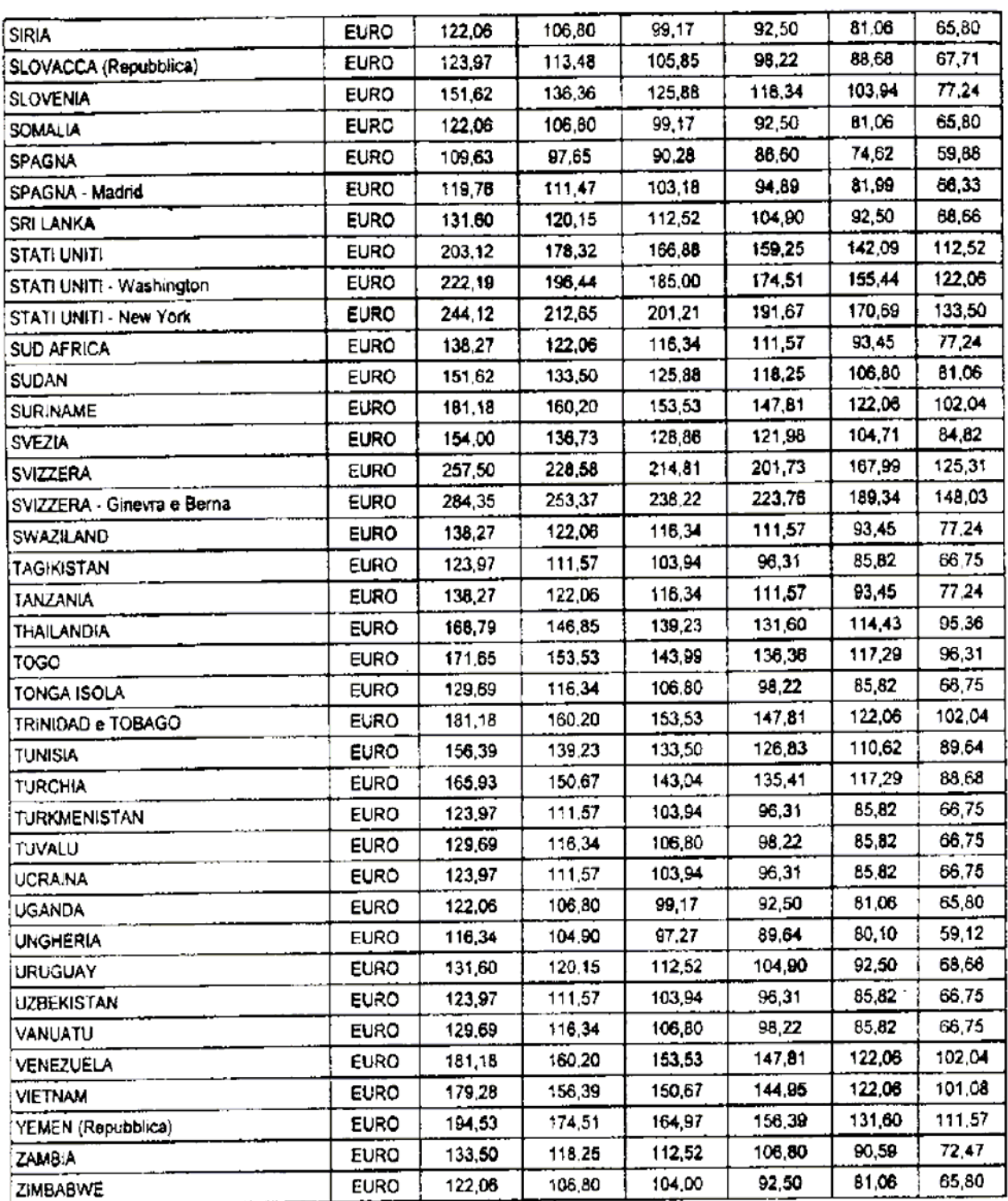

# <span id="page-38-0"></span>**Allegato C1**

#### **PERSONALE DIPENDENTE C.N.R. (C.C.N.L. - Comp. Ricerca)**

*\_\_\_\_\_\_\_\_\_\_\_\_\_\_\_\_\_\_\_\_\_\_\_\_\_\_\_\_\_\_\_\_\_\_\_\_\_\_\_\_\_\_\_\_\_\_\_\_\_\_\_\_\_\_\_\_\_\_\_\_\_\_\_\_\_\_\_\_\_\_\_\_\_\_\_\_\_\_\_\_\_\_\_\_\_\_\_\_\_\_\_\_\_\_\_\_\_\_\_\_\_\_\_\_\_\_\_\_\_\_\_\_* 

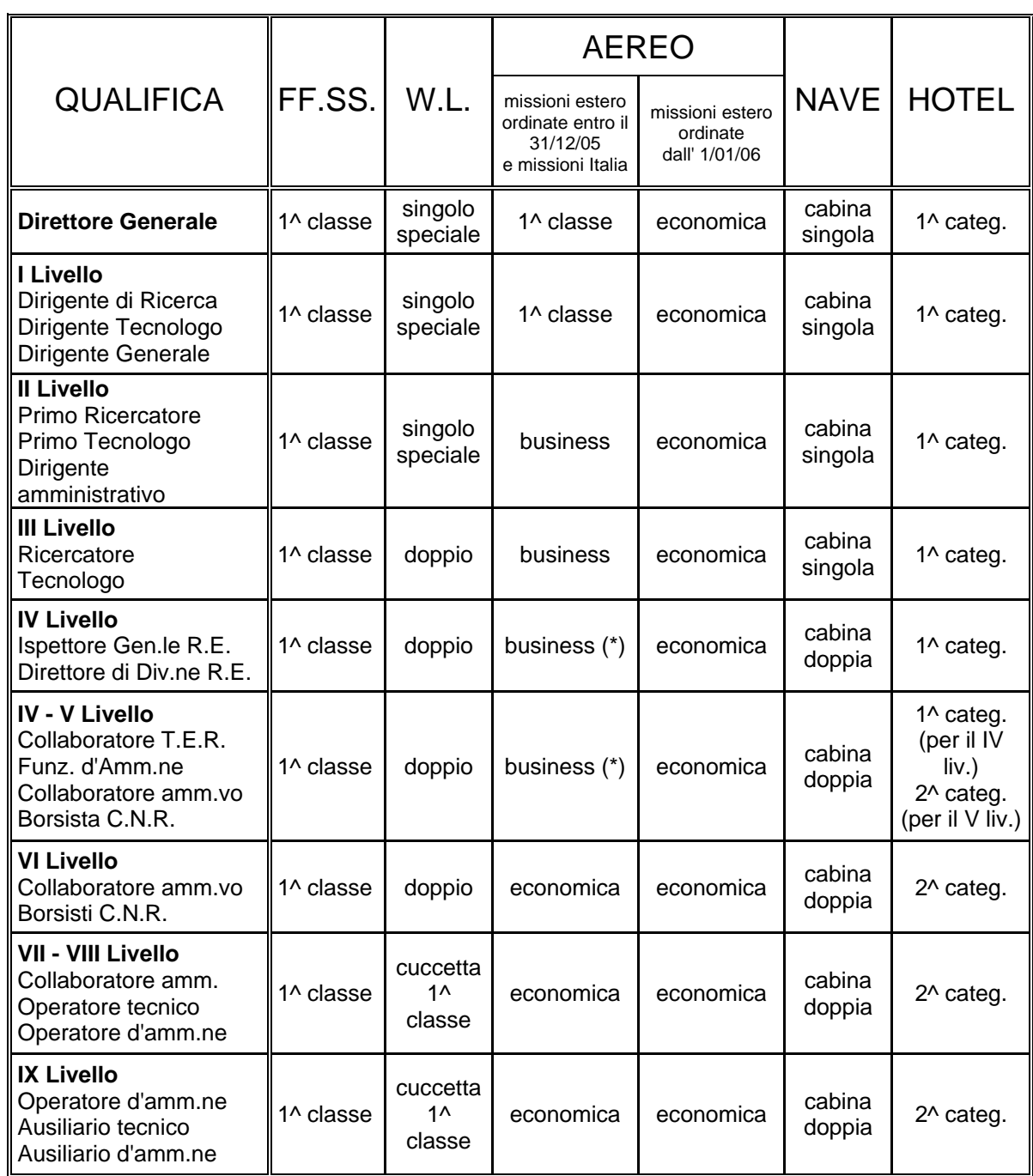

(\*) Classe turistica in caso di missioni presso le Istituzioni dell'Unione Europea (cfr. § "Casi particolari di Rimborso" - punto c)

# Allegati

# <span id="page-40-0"></span>**Allegato C2**

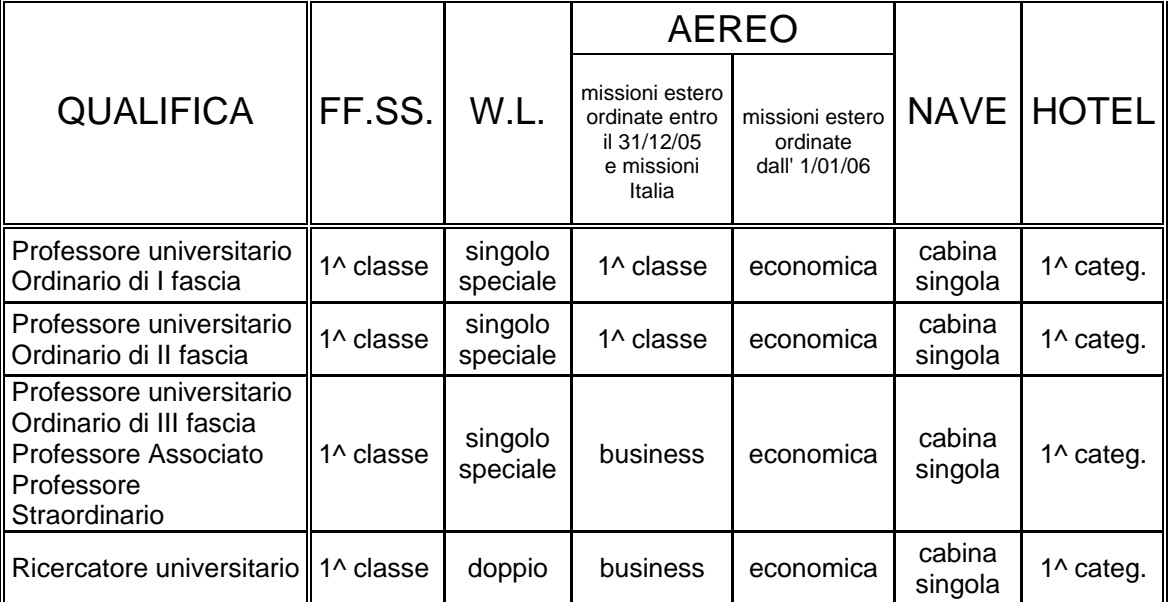

#### **Dipendenti da P.A. "assimilati" ai sensi art. 50 TUIR - comma 1, lett. B (qualifiche più frequentemente ricorrenti)**

*\_\_\_\_\_\_\_\_\_\_\_\_\_\_\_\_\_\_\_\_\_\_\_\_\_\_\_\_\_\_\_\_\_\_\_\_\_\_\_\_\_\_\_\_\_\_\_\_\_\_\_\_\_\_\_\_\_\_\_\_\_\_\_\_\_\_\_\_\_\_\_\_\_\_\_\_\_\_\_\_\_\_\_\_\_\_\_\_\_\_\_\_\_\_\_\_\_\_\_\_\_\_\_\_\_\_\_\_\_\_\_\_* 

# **Allegato C3**

#### **Collaboratori Coordinati e Continuativi (circ. C.N.R. n° 7/2001 del 9/2/2001)**

<span id="page-41-0"></span>*\_\_\_\_\_\_\_\_\_\_\_\_\_\_\_\_\_\_\_\_\_\_\_\_\_\_\_\_\_\_\_\_\_\_\_\_\_\_\_\_\_\_\_\_\_\_\_\_\_\_\_\_\_\_\_\_\_\_\_\_\_\_\_\_\_\_\_\_\_\_\_\_\_\_\_\_\_\_\_\_\_\_\_\_\_\_\_\_\_\_\_\_\_\_\_\_\_\_\_\_\_\_\_\_\_\_\_\_\_\_\_\_* 

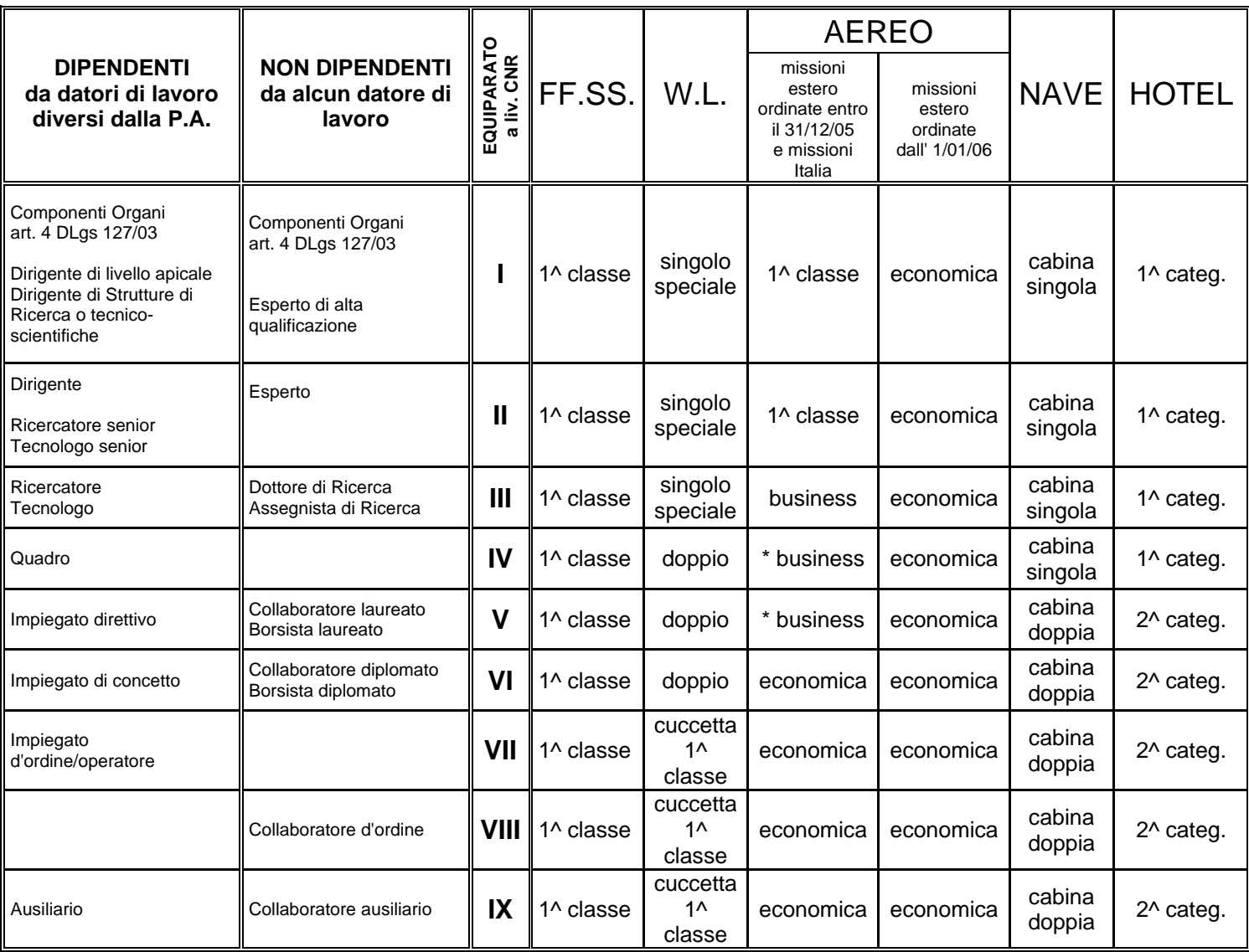

(\*) Classe turistica in caso di missioni presso le Istituzioni dell'Unione Europea

(cfr. § "Casi particolari di Rimborso" - punto c)

Capitolo 3 - La gestione delle missioni con la procedura SIGLA

<span id="page-42-0"></span>*\_\_\_\_\_\_\_\_\_\_\_\_\_\_\_\_\_\_\_\_\_\_\_\_\_\_\_\_\_\_\_\_\_\_\_\_\_\_\_\_\_\_\_\_\_\_\_\_\_\_\_\_\_\_\_\_\_\_\_\_\_\_\_\_\_\_\_\_\_\_\_\_\_\_\_\_\_\_\_\_\_\_\_\_\_\_\_\_\_\_\_\_\_\_\_\_\_\_\_\_\_\_\_\_\_\_\_\_\_\_\_\_* 

# **Schema principale**

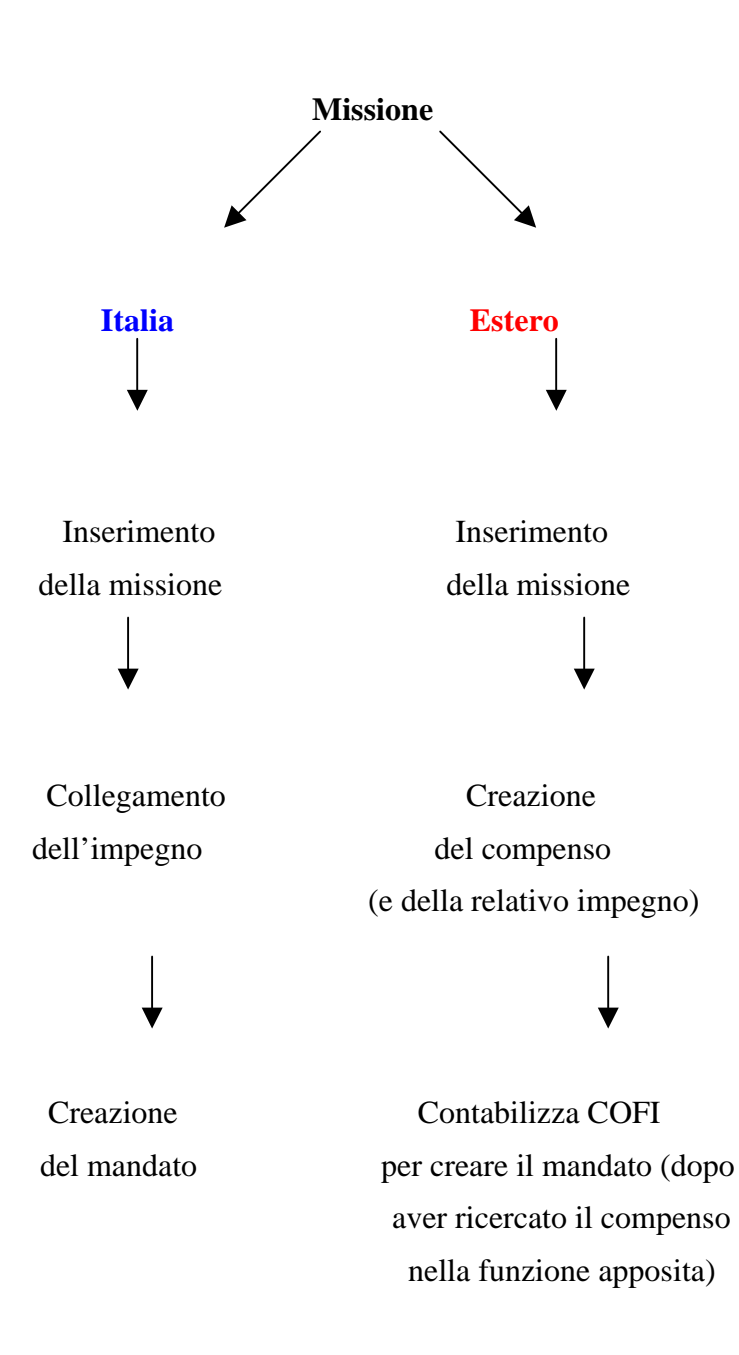

# <span id="page-43-0"></span>**1. Missione**

La funzione si trova in

Documenti amministrativi

**H**>Missioni Gestione:

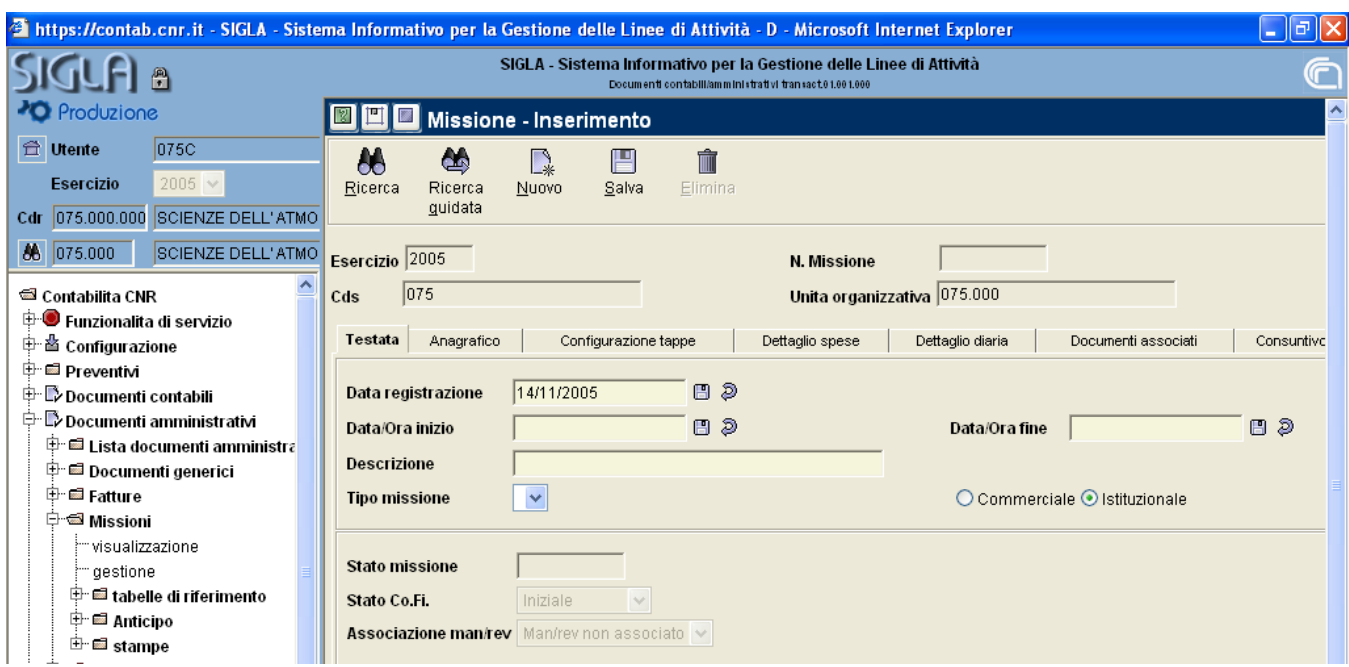

*\_\_\_\_\_\_\_\_\_\_\_\_\_\_\_\_\_\_\_\_\_\_\_\_\_\_\_\_\_\_\_\_\_\_\_\_\_\_\_\_\_\_\_\_\_\_\_\_\_\_\_\_\_\_\_\_\_\_\_\_\_\_\_\_\_\_\_\_\_\_\_\_\_\_\_\_\_\_\_\_\_\_\_\_\_\_\_\_\_\_\_\_\_\_\_\_\_\_\_\_\_\_\_\_\_\_\_\_\_\_\_\_* 

L'utente ha a disposizione sette folder per completare la registrazione della missione: Testata , Anagrafico, Configurazione tappe, Dettaglio spese, Dettaglio diaria, Documenti associati e Consuntivo (solo visualizzazione).

# *1.1 Missione - Testata*

Il sistema propone:

La *data di registrazione*: per default viene impostata quella di sistema.

*Data/Ora inizio*: deve essere inserita la data di inizio missione con il formato:

# **gg/mm/yyyy hh:mm (esempio: 01/01/2003 11:00).**

Le date, possono essere inserite senza digitare la barra, e nelle missioni, senza digitare lo spazio ed i due punti, quindi per inserire la data del "6 dicembre 2004 alle ore 12:31", sarà sufficiente digitare **061220041231,** ottenendo come risultato "06/12/2004 12:31". Una volta inserita la "data di inizio" è necessario cliccare sul dischetto per confermare; il campo è obbligatorio.

*Data/Ora fine*: le modalità di inserimento sono identiche a quelle del campo precedente; anche questo è un campo obbligatorio.

*Descrizion*e: è obbligatoria.

### **Capitolo 3 La gestione delle missioni con la procedura SIGLA**

<span id="page-44-0"></span>*\_\_\_\_\_\_\_\_\_\_\_\_\_\_\_\_\_\_\_\_\_\_\_\_\_\_\_\_\_\_\_\_\_\_\_\_\_\_\_\_\_\_\_\_\_\_\_\_\_\_\_\_\_\_\_\_\_\_\_\_\_\_\_\_\_\_\_\_\_\_\_\_\_\_\_\_\_\_\_\_\_\_\_\_\_\_\_\_\_\_\_\_\_\_\_\_\_\_\_\_\_\_\_\_\_\_\_\_\_\_\_\_ Tipo missione*: è la tipologia della missione. I dati sono da scegliere tramite una lista di riferimento precaricata, il dato è facoltativo**.**

*Commerciale/Istituzionale*: (per i dipendenti bisogna sempre selezionare ISTITUZIONALE).

# *1.2 Missione - Anagrafico*

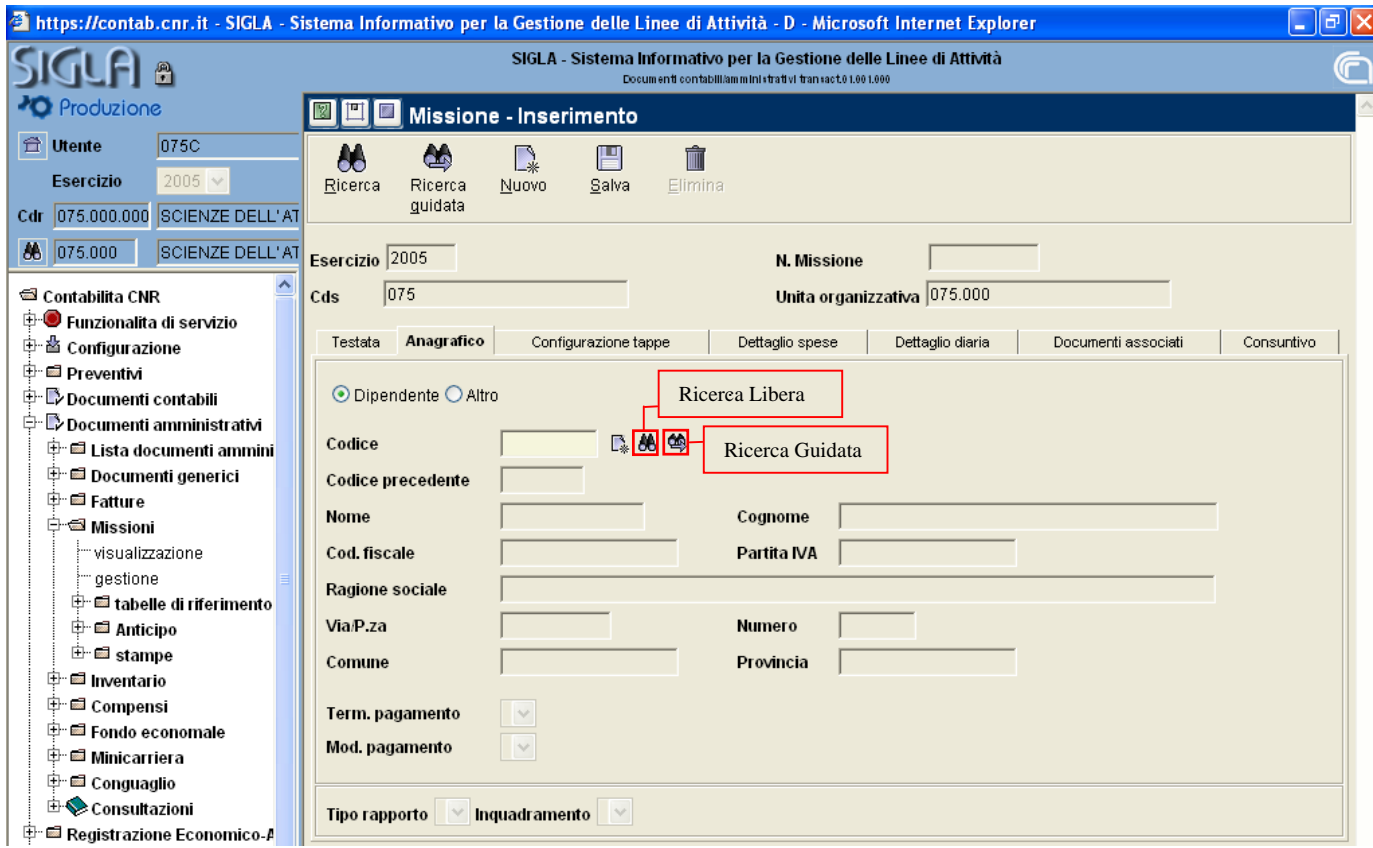

Contiene i dati anagrafici del percipiente. L'archivio anagrafico è quello dei dipendenti e dei terzi che hanno le informazioni necessarie per determinare i giusti massimali di spesa e/o diaria *(le anagrafiche, utilizzabili per il calcolo delle missioni, devono riportare le informazioni relative al Rapporto e all'Inquadramento, la mancanza di una di queste informazioni non consente la ricerca del soggetto).*

A seconda che si scelga Dipendente o Altro la ricerca viene effettuata sui dipendenti o sui tutti gli altri Terzi.

Una volta selezionato il codice (inserendolo direttamente, od utilizzando le funzioni di ricerca o ricerca guidata tramite le icone alla destra del campo codice) è obbligatorio scegliere la modalità di pagamento, il tipo rapporto e l'inquadramento fra quelli assegnati al percipiente.

Una volta compilati tutti i campi suddetti è possibile passare al folder successivo.

### *1.3 Missione - Configurazione Tappe*

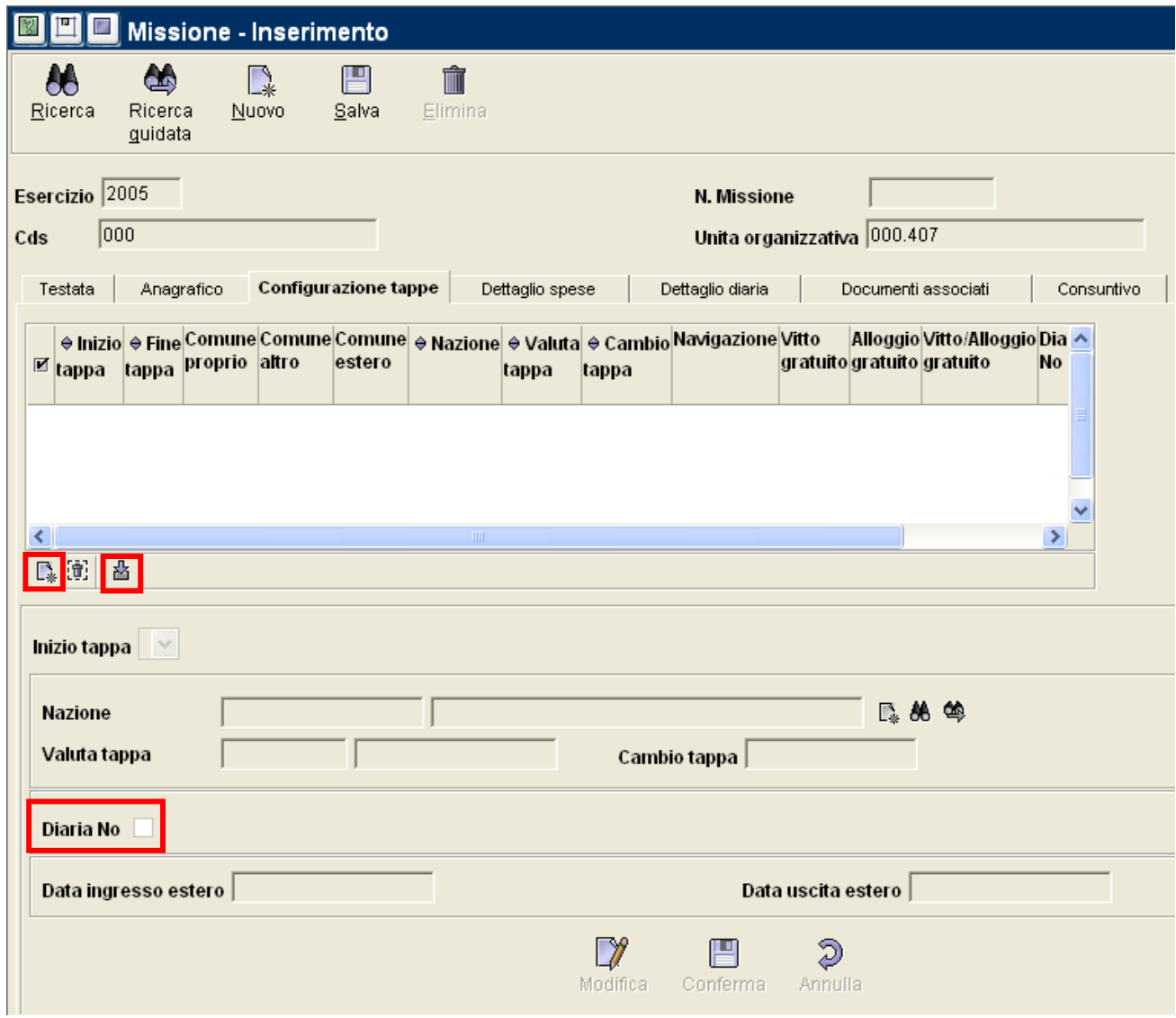

<span id="page-45-0"></span>*\_\_\_\_\_\_\_\_\_\_\_\_\_\_\_\_\_\_\_\_\_\_\_\_\_\_\_\_\_\_\_\_\_\_\_\_\_\_\_\_\_\_\_\_\_\_\_\_\_\_\_\_\_\_\_\_\_\_\_\_\_\_\_\_\_\_\_\_\_\_\_\_\_\_\_\_\_\_\_\_\_\_\_\_\_\_\_\_\_\_\_\_\_\_\_\_\_\_\_\_\_\_\_\_\_\_\_\_\_\_\_\_* 

La configurazione delle tappe consiste nell'indicare, per ogni giorno della missione, se questa è stata svolta in Italia, all'estero o nel comune proprio.

Per inserire una tappa è necessario cliccare sull'icona con il foglietto  $\Box^*$  che si trova sotto la barra di scorrimento del riepilogo tappe sulla sinistra.

Dalla tendina 'Inizio tappa' selezionare il giorno che si vuole inserire.

Indicare poi se si tratta di **'Comune estero'**, 'Comune proprio' (cioè dove il percipinete ha la sede di lavoro) o **'Comune altro'**. Nel caso comune proprio e comune altro, il sistema compila automaticamente il campo Nazione: "Italia" e Valuta tappa: "Euro". Se si tratta di missione all'Estero è obbligatorio selezionare una "Nazione" , il sistema compila automaticamente i campi "Valuta tappa" e "Cambio tappa" (il cambio, proposto in base a quanto contenuto nella tabella cambi, può essere modificato manualmente).

E' possibile anche indicare se c'è 'Navigazione', "Vitto gratuito" , "Alloggio gratuito", 'Vitto e Alloggio gratuito".

*\_\_\_\_\_\_\_\_\_\_\_\_\_\_\_\_\_\_\_\_\_\_\_\_\_\_\_\_\_\_\_\_\_\_\_\_\_\_\_\_\_\_\_\_\_\_\_\_\_\_\_\_\_\_\_\_\_\_\_\_\_\_\_\_\_\_\_\_\_\_\_\_\_\_\_\_\_\_\_\_\_\_\_\_\_\_\_\_\_\_\_\_\_\_\_\_\_\_\_\_\_\_\_\_\_\_\_\_\_\_\_\_* 

Il campo "Diaria No", a seconda del valore che assume, comporta il calcolo o meno della diaria giornaliera:

- nelle missioni in Italia è sempre selezionato (non modificabile);
- nelle missioni all'estero di default non è selezionato.

I campi "*Data ingresso estero*" e "*Data uscita estero*" sono solo descrittivi.

Per modificare una tappa già inserita, occorre selezionarla facendola diventare blu, e cliccare sul bottone Modifica che si trova in basso.

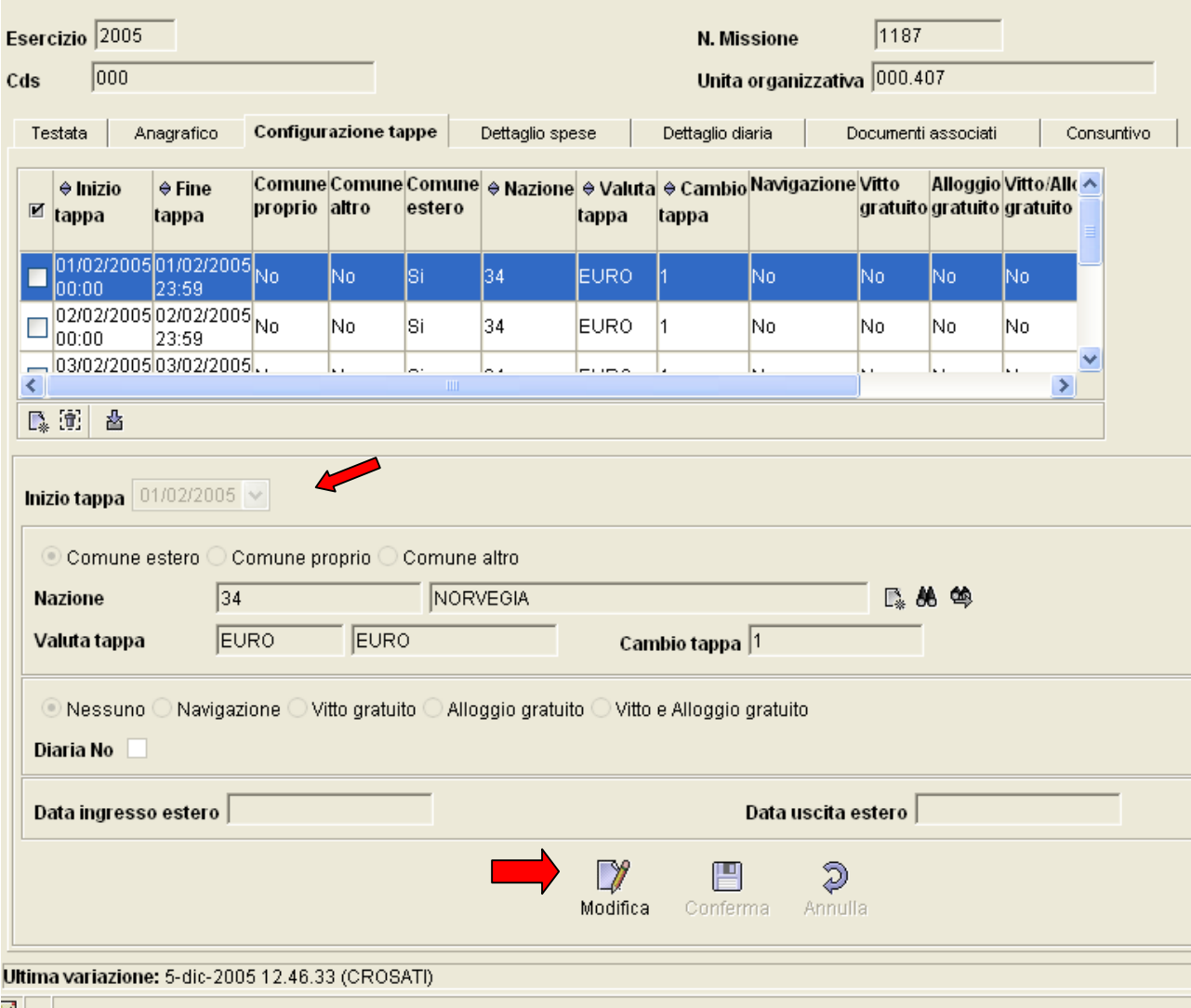

-31

Tale procedimento deve essere eseguito per tutte le tappe di cui eventualmente, si compone la missione.

#### **Capitolo 3 La gestione delle missioni con la procedura SIGLA**

*\_\_\_\_\_\_\_\_\_\_\_\_\_\_\_\_\_\_\_\_\_\_\_\_\_\_\_\_\_\_\_\_\_\_\_\_\_\_\_\_\_\_\_\_\_\_\_\_\_\_\_\_\_\_\_\_\_\_\_\_\_\_\_\_\_\_\_\_\_\_\_\_\_\_\_\_\_\_\_\_\_\_\_\_\_\_\_\_\_\_\_\_\_\_\_\_\_\_\_\_\_\_\_\_\_\_\_\_\_\_\_\_ Nel caso in cui la missione sia svolta sempre nello stesso luogo e con le stesse caratteristiche,* 

*dopo aver definito la prima tappa, cliccando sull'icona "fine configurazione" ,il sistema procederà automaticamente a crearne tante quante sono le giornate che compongono la missione.*

Per le missioni in **Italia** le *tappe* andranno dall'ora e giorno di inizio della missione fino alla stessa ora del giorno dopo, mentre per quelle all'**estero** le *tappe* andranno dall'inizio della missione fino alle ore 23:59 del medesimo giorno, la tappa successiva comincerà alle ore 00:00 fino alle 23:59 del medesimo giorno.

*N. B. Per le missioni in cui l'attraversamento del confine avviene in un giorno diverso da quello di inizio e/o fine missione la tappa di inizio e/o di fine deve essere configurata manualmente come "comune altro" in quanto si ricorda che i campi di "Data ingresso estero" e "Data uscita estero"*  sono solamente descrittivi . (Esempio : partenza da USA il 25/6 e ritorno Italia il 26/6  $\rightarrow$  si *evidenzia la tappa del 26/6, si clicca su modifica, si posiziona il pallino su "comune altro" e si salva).* 

Una volta terminato l'inserimento/modifica di tutte le tappe, confermare la fine cliccando sull'icona con la freccetta (Fine configurazione) che si trova sotto la barra di scorrimento del riepilogo tappe sulla sinistra. Tale operazione è necessaria per passare al pannello successivo.

#### **A questo punto della registrazione è possibile salvare la missione in MANIERA PROVVISORIA.**

Per procedere al salvataggio bisogna spostarsi nel folder "dettaglio spese", cliccare su  $\mathbb{E}$  fine inserimento spese e salvare; una volta salvata, la missione potrà essere modificata, ad esempio inserendo le spese, fino a quando non si procederà al salvataggio definitivo.

Attualmente è previsto un tempo massimo di 30 minuti, per l'inserimento delle singole missioni, tempo entro il quale è necessario effettuare almeno un salvataggio dei dati "provvisorio" o "definitivo". Quindi è consigliabile effettuare un salvataggio provvisorio per evitare che la sessione scada facendo perdere tutti i dati inseriti.

# *1.4 Missione - Dettaglio spese*

La struttura della pagina è simile alla precedente.

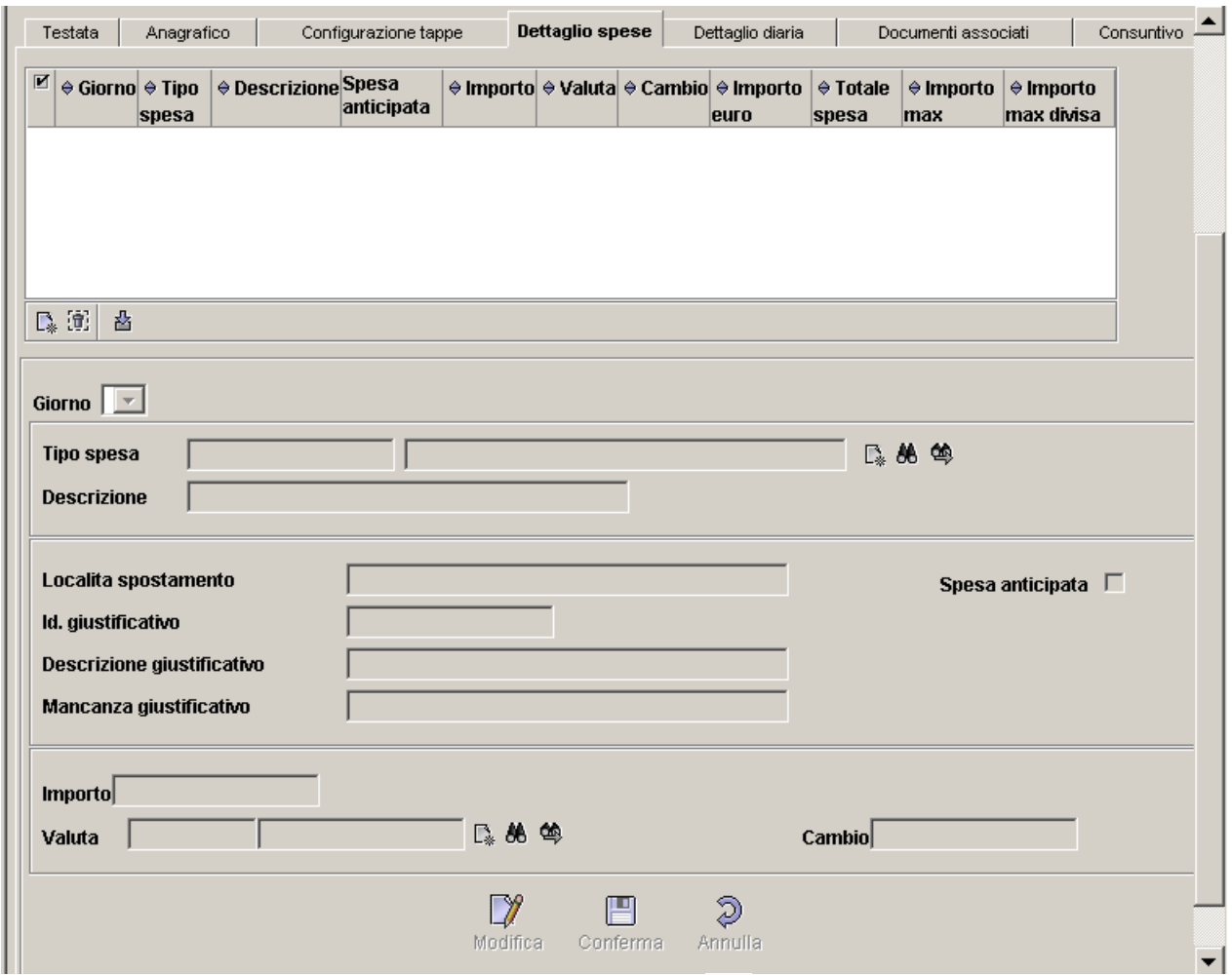

<span id="page-48-0"></span>*\_\_\_\_\_\_\_\_\_\_\_\_\_\_\_\_\_\_\_\_\_\_\_\_\_\_\_\_\_\_\_\_\_\_\_\_\_\_\_\_\_\_\_\_\_\_\_\_\_\_\_\_\_\_\_\_\_\_\_\_\_\_\_\_\_\_\_\_\_\_\_\_\_\_\_\_\_\_\_\_\_\_\_\_\_\_\_\_\_\_\_\_\_\_\_\_\_\_\_\_\_\_\_\_\_\_\_\_\_\_\_\_* 

Come sempre è necessario selezionare l'icona: "nuovo"  $\Box^*$  per poter creare le spese.

Il primo dato da inserire è quello relativo al giorno in cui è stata effettuata la spesa, successivamente occorre indicare il *tipo di spesa*, scegliendola da una lista predefinita.

*Descrizione*: è un campo facoltativo.

*Località di spostamento*: è un campo facoltativo

*Id. giustificativi*: numero del giustificativo (obbligatorio)

*Descrizione giustificativo*: obbligatorio

*Mancanza giustificativo*: breve motivazione della mancanza di giustificativo

I campi relativi ai giustificativi sono obbligatori se la spesa è stata configurata con l'obbligo del giustificativo; in questo caso, l'indisponibilità dei dati deve essere motivata nel campo "Mancanza giustificativo". Se invece la spesa non è stata configurata con l'obbligo del giustificativo, tali campi sono facoltativi.

*N.B. Per l'inserimento delle spese di pernottamento è possibile selezionare più giorni contemporaneamente (facendoli diventare blu), indicando nel campo importo il totale della ricevuta, al momento della conferma, il sistema dividerà la spesa per ogni giorno selezionato.* 

*Spesa anticipata*: occorre spuntare tale casella nel caso in cui la spesa sia stata anticipata, cioè il CNR abbia prepagato la spesa sostenuta dal percipiente. In questo caso il sistema accetta la registrazione , ma non incrementa il valore totale delle spese da rimborsare.

*\_\_\_\_\_\_\_\_\_\_\_\_\_\_\_\_\_\_\_\_\_\_\_\_\_\_\_\_\_\_\_\_\_\_\_\_\_\_\_\_\_\_\_\_\_\_\_\_\_\_\_\_\_\_\_\_\_\_\_\_\_\_\_\_\_\_\_\_\_\_\_\_\_\_\_\_\_\_\_\_\_\_\_\_\_\_\_\_\_\_\_\_\_\_\_\_\_\_\_\_\_\_\_\_\_\_\_\_\_\_\_\_* 

*Importo*: è un campo obbligatorio. Il sistema controlla che la cifra inserita sia inferiore o uguale al massimale impostato per quella data tipologia di spesa relativamente all'inquadramento del percipiente (esempio: i pasti).

*Valuta*: è la divisa con la quale è stata effettuata la spesa. Se si conosce il codice è possibile inserirlo direttamente oppure si possono utilizzare le funzioni di ricerca o ricerca guidata attivando le icone alla destra del campo.

*Cambio*: nel caso di valuta estera, il sistema propone il cambio presente nella tabella "cambio"(se per il giorno inserito esiste un cambio), altrimenti può essere inserito manualmente dall'utente.

*Tipo pasto*: campo visibile solo quando viene selezionata una spesa configurata come pasto e in questo caso il campo è obbligatorio.

*N.B. Nell'inserimento dei giustificativi di spesa è neccessario individuare la tappa corretta di imputazione in base alla durata della missione e non alla data del giustificativo. Ad esempio in una missione iniziata il 15/1 alle ore 15 e terminata il 16/1 alle ore 19, il giustificativo del pasto consumato il giorno 16/1 deve essere inserito nella tappa del 15/1, in quanto la tappa del 16/1 viene calcolata dal sistema per sole 4 ore (dalle ore 15 alle ore 19 del 16/1).*

Una volta compilata tutta la maschera, per terminare la registrazione, occorre ciccare sull'icona: "conferma".

Procedere in modo analogo per tutte le spese da registrare.

Dopo avere inserito tutte le spese, bisogna cliccare sull'icona "fine configurazione"  $\frac{1}{\sqrt{2}}$ .

Solo a questo punto, il sistema, in base alle informazioni precedenti, effettua il calcolo degli abbattimenti e della diaria qualora sia dovuta.

### *1.5 Missione - Dettaglio diaria*

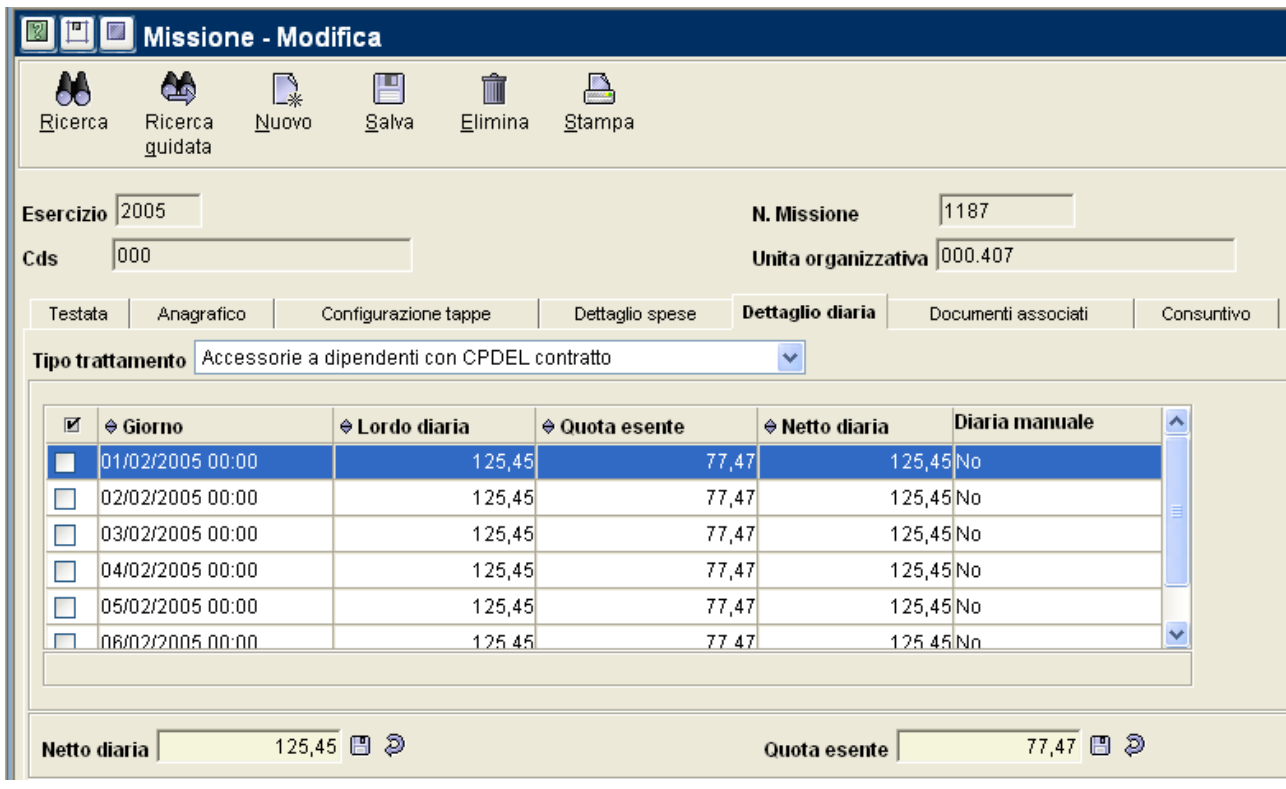

<span id="page-50-0"></span>*\_\_\_\_\_\_\_\_\_\_\_\_\_\_\_\_\_\_\_\_\_\_\_\_\_\_\_\_\_\_\_\_\_\_\_\_\_\_\_\_\_\_\_\_\_\_\_\_\_\_\_\_\_\_\_\_\_\_\_\_\_\_\_\_\_\_\_\_\_\_\_\_\_\_\_\_\_\_\_\_\_\_\_\_\_\_\_\_\_\_\_\_\_\_\_\_\_\_\_\_\_\_\_\_\_\_\_\_\_\_\_\_* 

Per le missioni all'estero la diaria è giornaliera.

Poiché la diaria, per alcune tipologie di missioni, è soggetta a ritenute, necessario scegliere dall'apposita tendina il tipo di trattamento che si deve applicare.

*N.B. Prima di procedere al salvataggio definitivo è importante controllare l'esistenza di eventuali anticipi concessi e collegarli alla missione (vedi istruzioni per "Documenti associati").*

Si può quindi procedere con il **salvataggio definitivo** della missione.

Nel caso di missioni all'**estero** od in comune proprio viene proposta,**dopo aver cliccato sull'icona "salva",** la maschera di creazione del compenso, che si compone di cinque folder: Compenso, Terzo, Dati Liquidazione, Contributi e Ritenute, Impegni.

# <span id="page-51-0"></span>**2. Compenso**

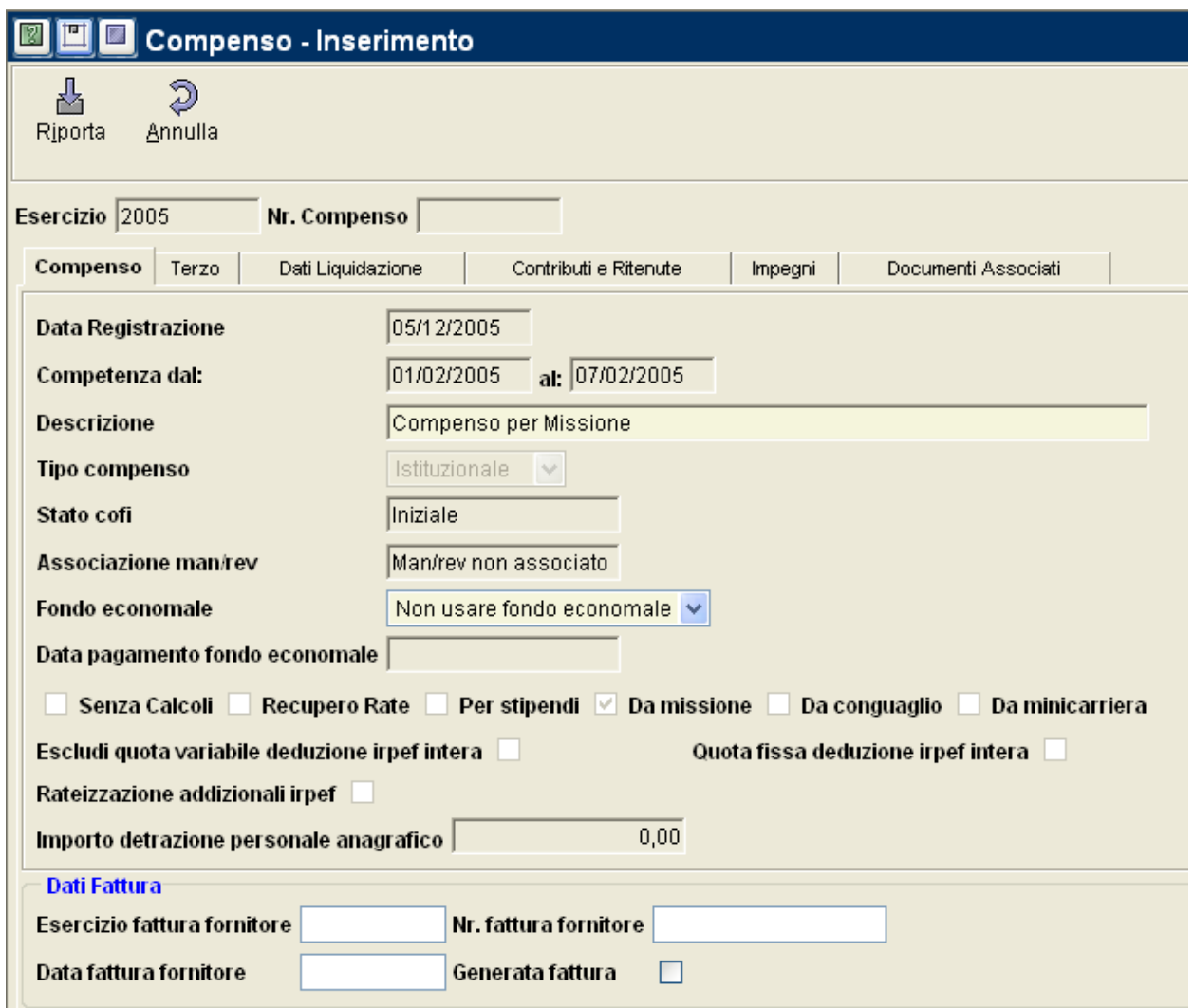

*\_\_\_\_\_\_\_\_\_\_\_\_\_\_\_\_\_\_\_\_\_\_\_\_\_\_\_\_\_\_\_\_\_\_\_\_\_\_\_\_\_\_\_\_\_\_\_\_\_\_\_\_\_\_\_\_\_\_\_\_\_\_\_\_\_\_\_\_\_\_\_\_\_\_\_\_\_\_\_\_\_\_\_\_\_\_\_\_\_\_\_\_\_\_\_\_\_\_\_\_\_\_\_\_\_\_\_\_\_\_\_\_* 

Alcuni campi sono precompilati :

*Data di registrazione*: data di registrazione della missione (non modificabile).

*Competenza dal/al*: ereditate dalle date di inizio e fine della missione (non modificabile).

*Descrizione*: obbligatorio.

*Tipo di compenso*: l'informazione se istituzionale o commerciale è ereditata dalla missione.

*Fondo Economale*: è possibile far sì che il compenso sia pagato con il fondo economale o normalmente tramite mandato.

Gli altri campi non sono editabili, servono per avere informazioni sullo stato del compenso.

# *2.1 Compenso – Terzo*

Riporta i dati del percipiente, ereditati dalla missione.

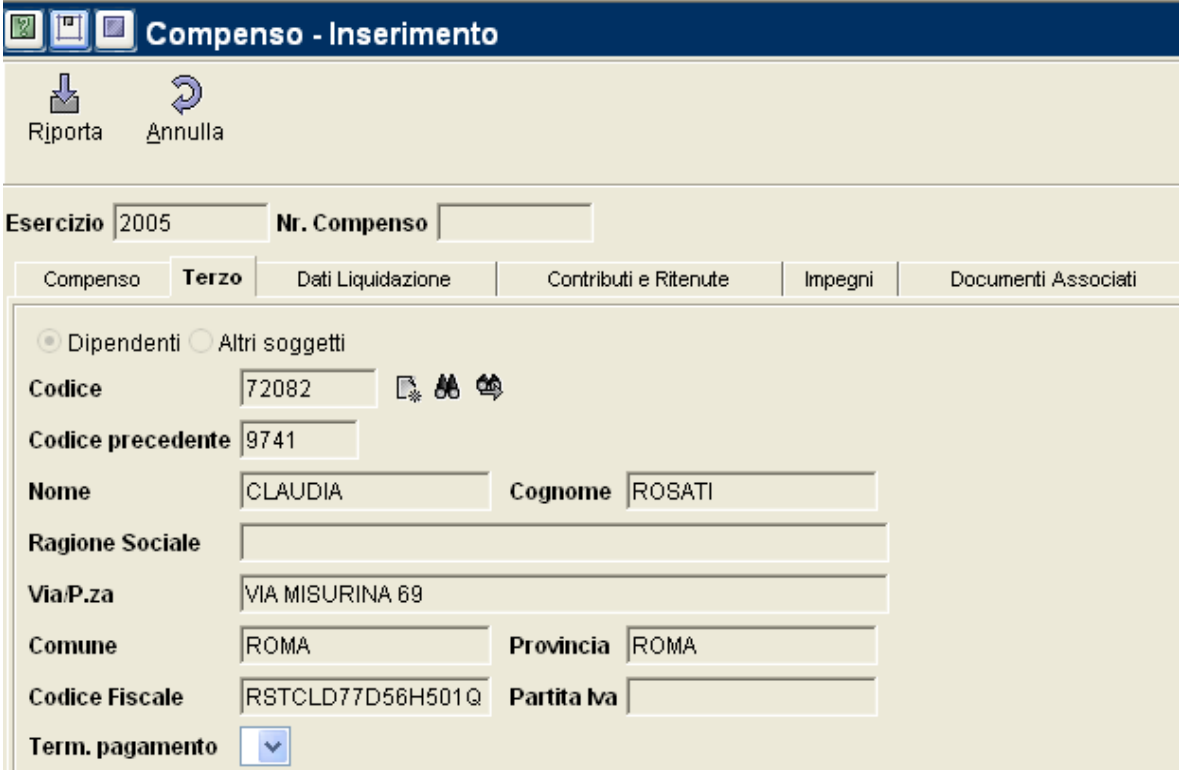

<span id="page-52-0"></span>*\_\_\_\_\_\_\_\_\_\_\_\_\_\_\_\_\_\_\_\_\_\_\_\_\_\_\_\_\_\_\_\_\_\_\_\_\_\_\_\_\_\_\_\_\_\_\_\_\_\_\_\_\_\_\_\_\_\_\_\_\_\_\_\_\_\_\_\_\_\_\_\_\_\_\_\_\_\_\_\_\_\_\_\_\_\_\_\_\_\_\_\_\_\_\_\_\_\_\_\_\_\_\_\_\_\_\_\_\_\_\_\_* 

# <span id="page-53-0"></span>*2.2 Compenso - Dati Liquidazione*

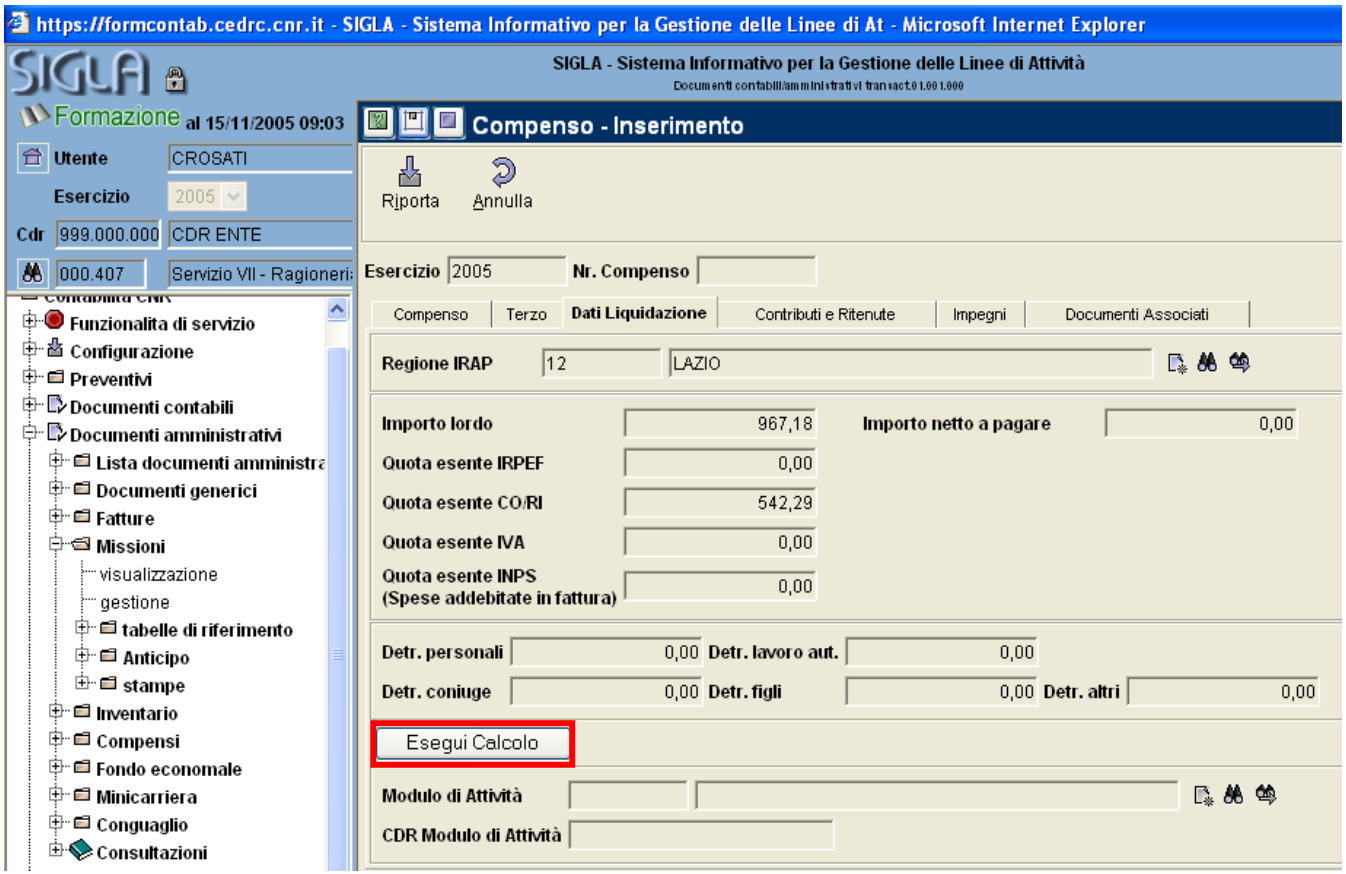

*\_\_\_\_\_\_\_\_\_\_\_\_\_\_\_\_\_\_\_\_\_\_\_\_\_\_\_\_\_\_\_\_\_\_\_\_\_\_\_\_\_\_\_\_\_\_\_\_\_\_\_\_\_\_\_\_\_\_\_\_\_\_\_\_\_\_\_\_\_\_\_\_\_\_\_\_\_\_\_\_\_\_\_\_\_\_\_\_\_\_\_\_\_\_\_\_\_\_\_\_\_\_\_\_\_\_\_\_\_\_\_\_* 

In questo pannello sono riportati, in sola visualizzazione, i dati necessari per il calcolo del compenso.

Dopo averli controllati è possibile effettuare il calcolo cliccando sul bottone **"esegui calcolo"** che si trova in basso, la procedura restituisce il messaggio di calcolo eseguito.

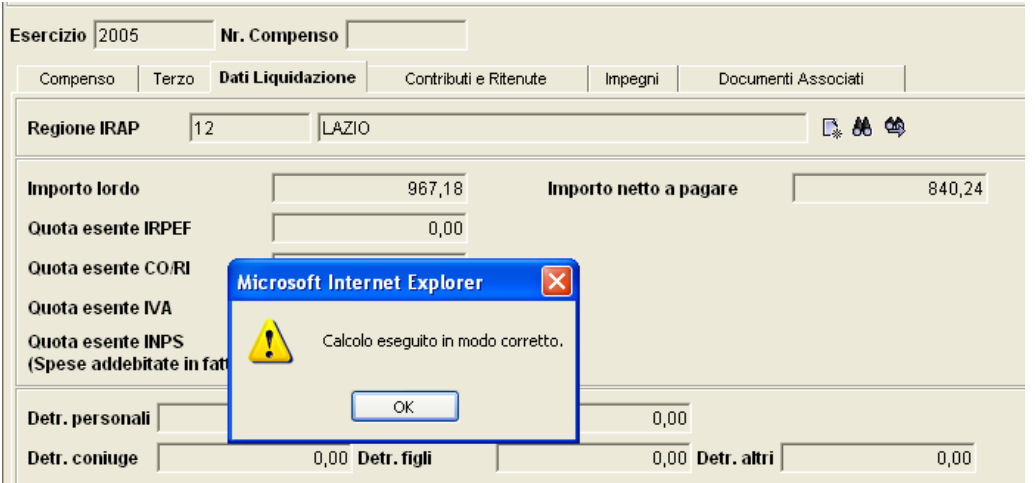

### *2.3 Compenso - Contributi Ritenute*

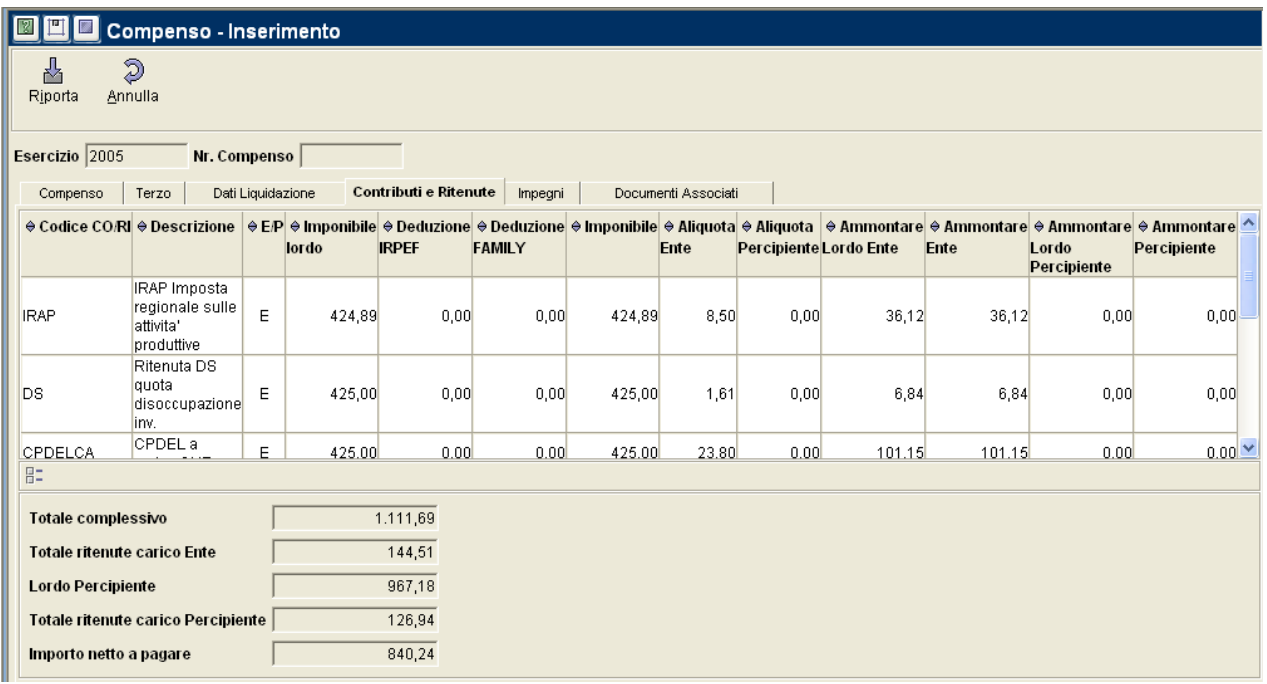

<span id="page-54-0"></span>*\_\_\_\_\_\_\_\_\_\_\_\_\_\_\_\_\_\_\_\_\_\_\_\_\_\_\_\_\_\_\_\_\_\_\_\_\_\_\_\_\_\_\_\_\_\_\_\_\_\_\_\_\_\_\_\_\_\_\_\_\_\_\_\_\_\_\_\_\_\_\_\_\_\_\_\_\_\_\_\_\_\_\_\_\_\_\_\_\_\_\_\_\_\_\_\_\_\_\_\_\_\_\_\_\_\_\_\_\_\_\_\_* 

Questa maschera riporta l'elenco dei Contributi e delle Ritenute relative al compenso.

La tabella mostra come il sistema ha calcolato gli importi relativi a ciascun contributo e ritenuta. Tali importi vengono poi riassunti, nella parte inferiore: Totale complessivo, Totale ritenute carico Ente, Lordo percipiente, totale ritenute carico percipiente, importo netto a pagare.

A questo punto è possibile procedere con la contabilizzazione del compenso.

Questa operazione è necessaria al fine di completare l'operazione di inserimento missione.

### <span id="page-55-0"></span>*2.4 Compenso – Impegni*

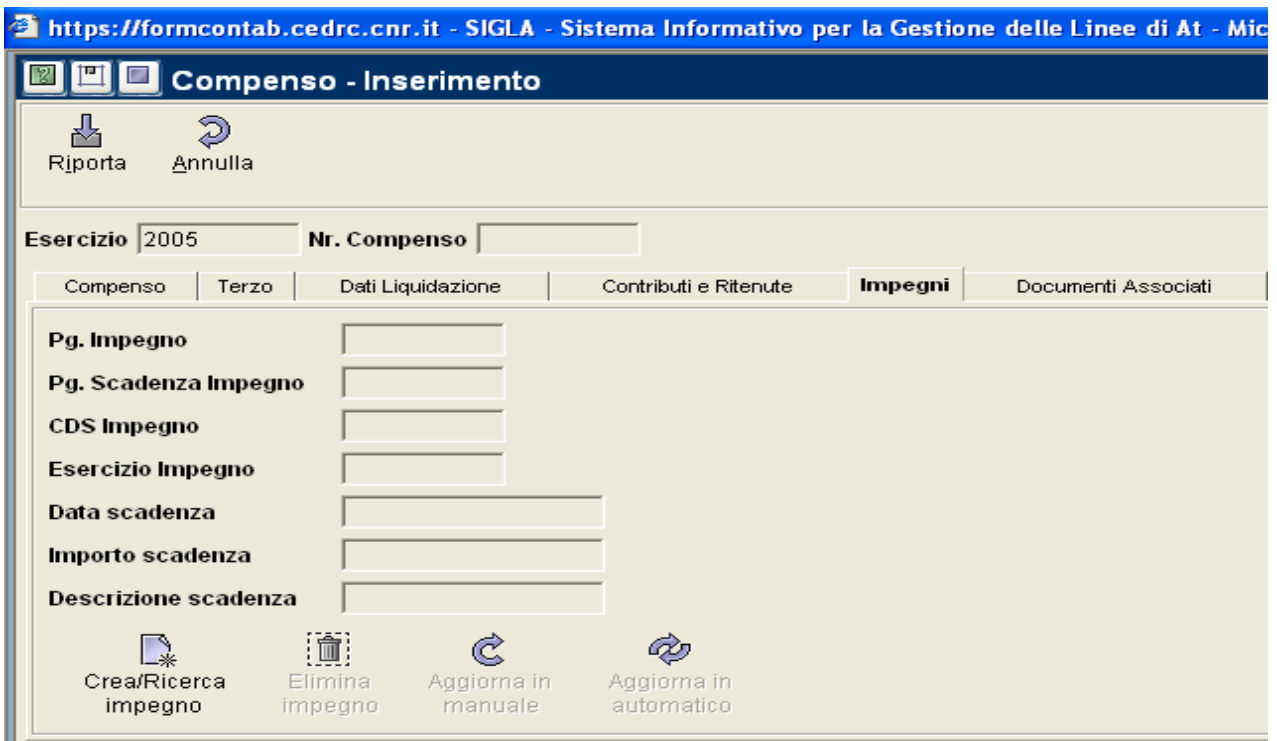

*\_\_\_\_\_\_\_\_\_\_\_\_\_\_\_\_\_\_\_\_\_\_\_\_\_\_\_\_\_\_\_\_\_\_\_\_\_\_\_\_\_\_\_\_\_\_\_\_\_\_\_\_\_\_\_\_\_\_\_\_\_\_\_\_\_\_\_\_\_\_\_\_\_\_\_\_\_\_\_\_\_\_\_\_\_\_\_\_\_\_\_\_\_\_\_\_\_\_\_\_\_\_\_\_\_\_\_\_\_\_\_\_* 

Il sistema permette di creare o ricercare un'impegno cliccando sull'icona "Crea/Ricerca Impegno" in basso a sinistra.

Viene quindi proposto il pannello di creazione o ricerca dell'impegno nel quale alcuni campi sono precompilati con i dati ereditati dal compenso.

Se si vuole ricercare l'impegno è possibile abilitare o disabilitare i filtri: dell'anagrafica, della scadenza, dell'importo e del numero dell'impegno; cliccando sull'icona "Cerca", verranno ricercati tutti gli impegni con le condizioni impostate.

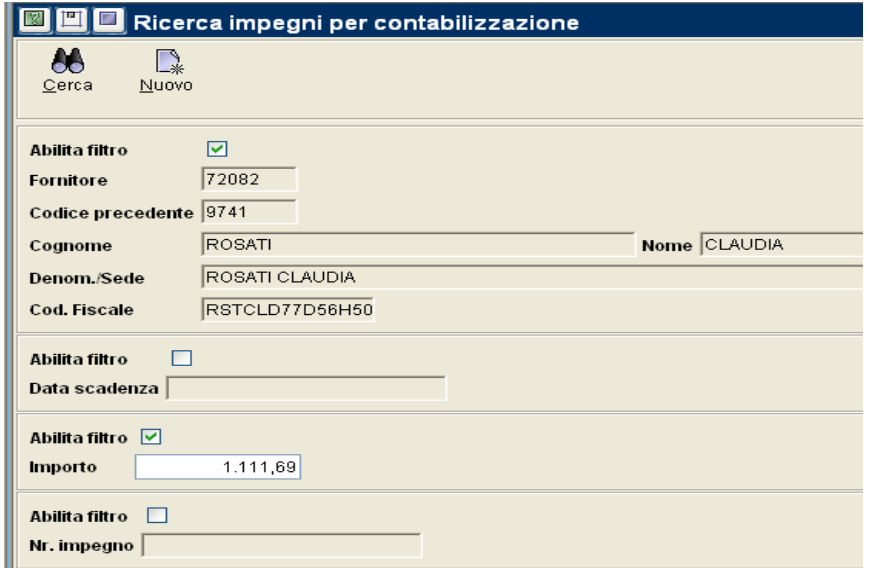

Se invece si vuole creare un nuovo impegno bisogna selezionare il bottone "Nuovo".

A questo punto il procedimento è analogo alla creazione di un normale impegno.

Una volta terminata la creazione dell'impegno e selezionata la scadenza, facendola diventare blu, è necessario cliccare il bottone **"Riporta"** in alto a sinistra per associarla al compenso.

*\_\_\_\_\_\_\_\_\_\_\_\_\_\_\_\_\_\_\_\_\_\_\_\_\_\_\_\_\_\_\_\_\_\_\_\_\_\_\_\_\_\_\_\_\_\_\_\_\_\_\_\_\_\_\_\_\_\_\_\_\_\_\_\_\_\_\_\_\_\_\_\_\_\_\_\_\_\_\_\_\_\_\_\_\_\_\_\_\_\_\_\_\_\_\_\_\_\_\_\_\_\_\_\_\_\_\_\_\_\_\_\_* 

Questa operazione riporta alla maschera del compenso, ed in particolare nel folder Impegni.

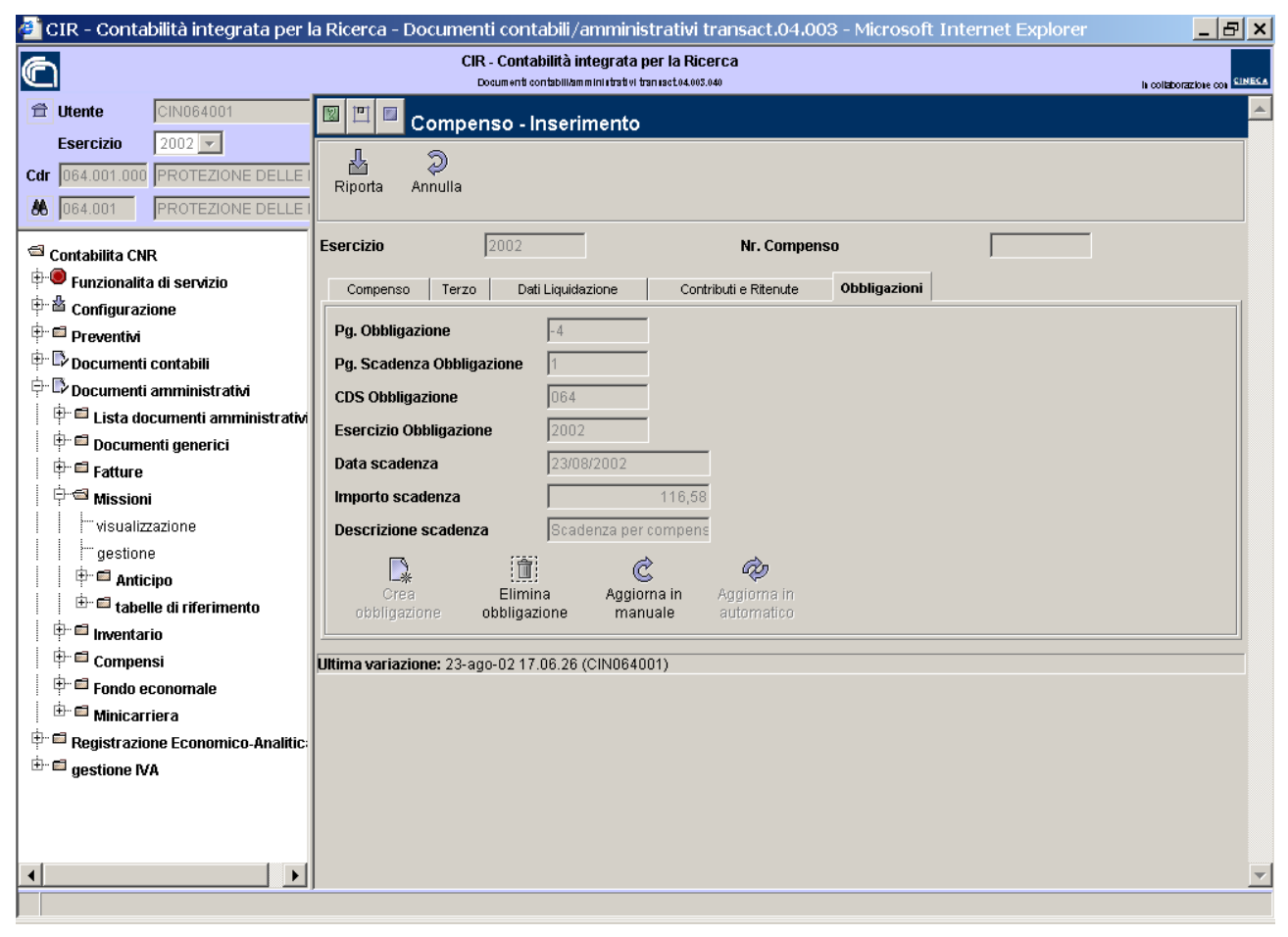

Una volta completata la creazione del compenso, si può procedere ad associare questo ultimo alla missione utilizzando, come in precedenza, il bottone **"Riporta"**. Tale comando, oltre ad associare il compenso alla missione, salva tutto l'inserimento.

# 3. Missione - Documenti associati

Nell'ultimo folder si possono visualizzare i dati dei documenti associati.

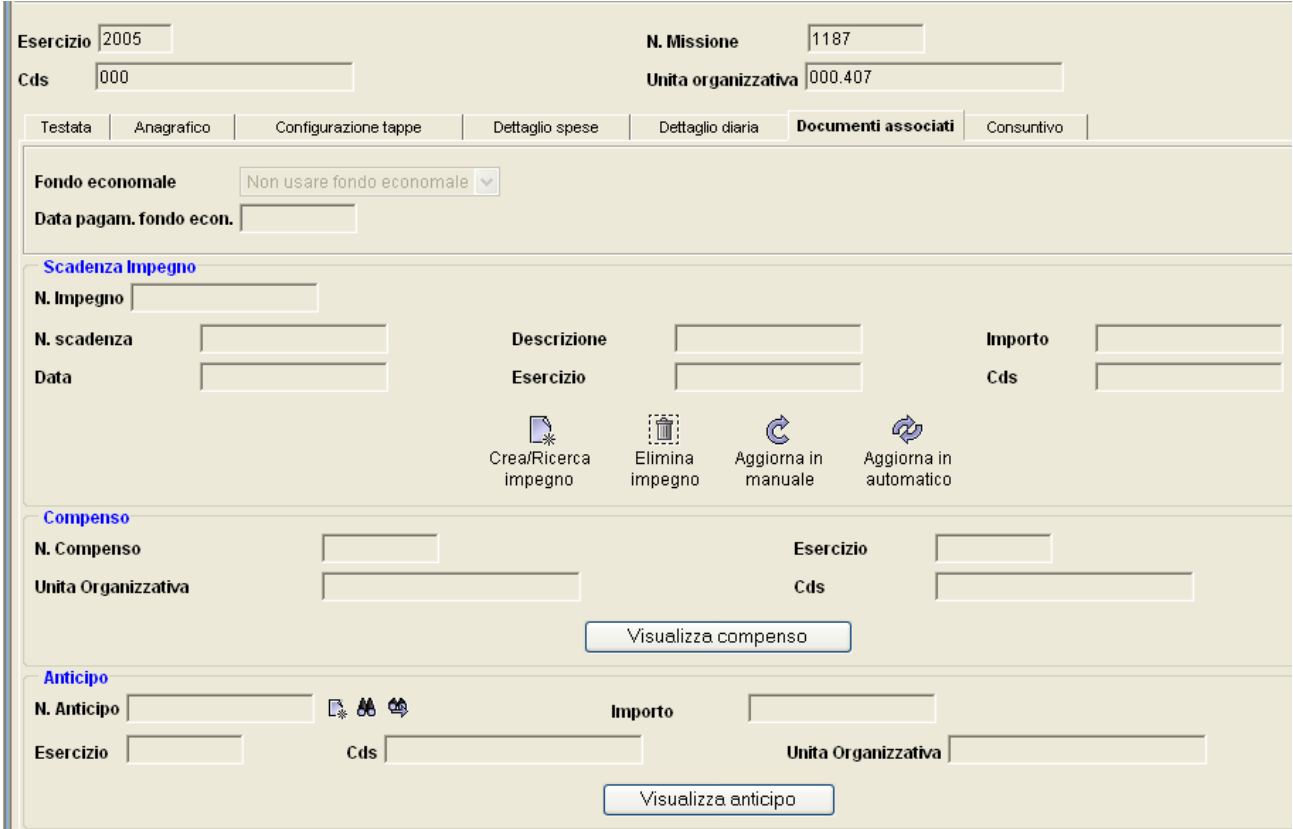

<span id="page-57-0"></span>*\_\_\_\_\_\_\_\_\_\_\_\_\_\_\_\_\_\_\_\_\_\_\_\_\_\_\_\_\_\_\_\_\_\_\_\_\_\_\_\_\_\_\_\_\_\_\_\_\_\_\_\_\_\_\_\_\_\_\_\_\_\_\_\_\_\_\_\_\_\_\_\_\_\_\_\_\_\_\_\_\_\_\_\_\_\_\_\_\_\_\_\_\_\_\_\_\_\_\_\_\_\_\_\_\_\_\_\_\_\_\_\_* 

Nel caso in cui la missione sia in **"comune altro"**, non essendo soggetta a tassazione, **non è necessario creare il compenso,** quindi al momento del salvataggio definitivo invece di proporre la maschera per l'inserimento del compenso, propone la maschera dei "Documenti associati" attraverso la quale si deve procedere all'inserimento di un impegno.

Per le missioni in Italia e all'Estero è inoltre possibile associare (prima dell'associazione dell'impegno o della creazione del compenso) alla missione un eventuale anticipo corrisposto al percipiente.

### *Possono essere associati solo gli anticipi il cui mandato risulti anche riscontrato.*

Per effettuare l'associazione occorre utilizzare l'icona di ricerca o ricerca guidata che si trova nella parte del pannello relativa all'anticipo alla destra del campo " N. Anticipo".

In questo caso l'importo lordo della missione sarà decurtato dell'importo dell'anticipo. Se l'importo dell'anticipo è superiore a quello della missione allora il sistema non richiede il collegamento ad un impegno ma si predispone alla

### <span id="page-58-0"></span>**Capitolo 3 La gestione delle missioni con la procedura SIGLA**

registrazione di un accertamento, per la parte eccedente (in questo caso richiede l'informazione del GAE su cui far gravare il rimborso).

*\_\_\_\_\_\_\_\_\_\_\_\_\_\_\_\_\_\_\_\_\_\_\_\_\_\_\_\_\_\_\_\_\_\_\_\_\_\_\_\_\_\_\_\_\_\_\_\_\_\_\_\_\_\_\_\_\_\_\_\_\_\_\_\_\_\_\_\_\_\_\_\_\_\_\_\_\_\_\_\_\_\_\_\_\_\_\_\_\_\_\_\_\_\_\_\_\_\_\_\_\_\_\_\_\_\_\_\_\_\_\_\_* 

#### *3.1 Missione- Consuntivo*

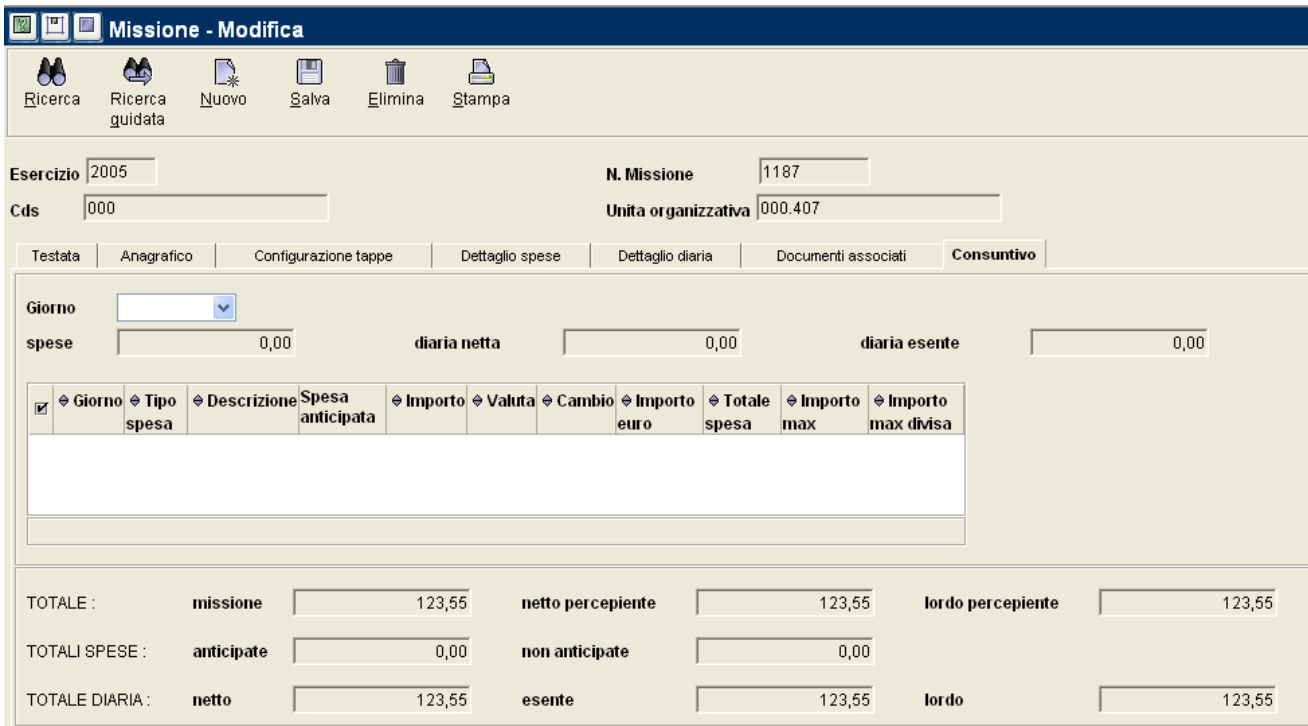

E' un pannello di sola visualizzazione che riporta tutti i dati relativi alla missione in modo riepilogativo.

# 4. Emissione del Mandato

Il metodo di liquidazione di una missione (cioè l'emissione del relativo mandato ed eventuali reversali) è diverso a seconda che sia stato generato o meno un compenso.

Nel caso di missione *senza compenso* la liquidazione avviene, come per tutti gli altri documenti amministrativi, attraverso la funzione mandato, mentre se la missione ha generato un *compenso* è necessario entrare nel funzione compenso, ricercarlo e cliccare l'icona "Contabilizza Cofi".

In quest'ultimo caso il sistema crea il mandato per il lordo con collegate le reversali per i contributi e ritenute.

Si ricorda che eliminando il mandato vengono automaticamente cancellate le reversali ad esso collegate ed i documenti generici, ma non le annotazioni.

### **Capitolo 3 La gestione delle missioni con la procedura SIGLA**

#### <span id="page-59-0"></span>*\_\_\_\_\_\_\_\_\_\_\_\_\_\_\_\_\_\_\_\_\_\_\_\_\_\_\_\_\_\_\_\_\_\_\_\_\_\_\_\_\_\_\_\_\_\_\_\_\_\_\_\_\_\_\_\_\_\_\_\_\_\_\_\_\_\_\_\_\_\_\_\_\_\_\_\_\_\_\_\_\_\_\_\_\_\_\_\_\_\_\_\_\_\_\_\_\_\_\_\_\_\_\_\_\_\_\_\_\_\_\_\_*  **5.** Gestione Transitoria

L'art. 1 comma 213 della legge 23/12/2005 n° 266 (legge finanziaria 2006) ha soppresso l'indennità di trasferta per le missioni in Italia con decorrenza 1° gennaio 2006. La predetta indennità deve, pertanto, essere corrisposta soltanto in sede di liquidazione delle missioni il cui ordine è stato disposto anteriormente al 1° gennaio 2006.

Non potendo distinguere, da un punto di vista informatico, quali sono le missioni in Italia che abbiano diritto o meno all'indennità di trasferta, si è deciso di *proporre* sempre il flag nel campo "Diaria NO".

Tale flag potrà essere rimosso per quelle missioni che abbiano diritto all'indennità di trasferta.

# *5.1 Assegni di ricerca*

Le missioni svolte in **Italia,** da soggetti titolari di un assegno di ricerca, hanno una gestione diversa a seconda che vi sia o meno attribuzione dell'indennità di trasferta.

### *Missioni svolte in Italia con indennità di trasferta :*

- 1. Inserire la missione (testata, anagrafico, configurazione tappe, dettaglio spese);
- 2. salvare provvisoriamente;
- 3. creare un compenso (entrando nella funzione apposita), indicando come importo lordo il totale lordo riportato nella stampa della nota di liquidazione e nella quota esente CORI l'importo relativo al rimborso delle spese.
- 4. emettere il mandato dal compenso.

### *Missioni svolte in Italia senza indennità di trasferta :*

Si può utilizzare la funzione "Missione" lasciando flaggato il campo DIARIA NO.